# COMPUTER SCIENCE

PUBLIC EXAMINATION QUESTIONS WITH ANSWERS [MARCH-2019 TO JULY -2024] WI = STANDARD

## PREPARED BY., B. MOHAMED YOUSUF M.C.A., B.E**d., PG ASST IN COMPUTER SCIENCE**

 **[Yousufaslan5855@gmail.com]**

**Kindly Send Me Your Key Answer to Our email id - Padasalai.net@gmail.com**

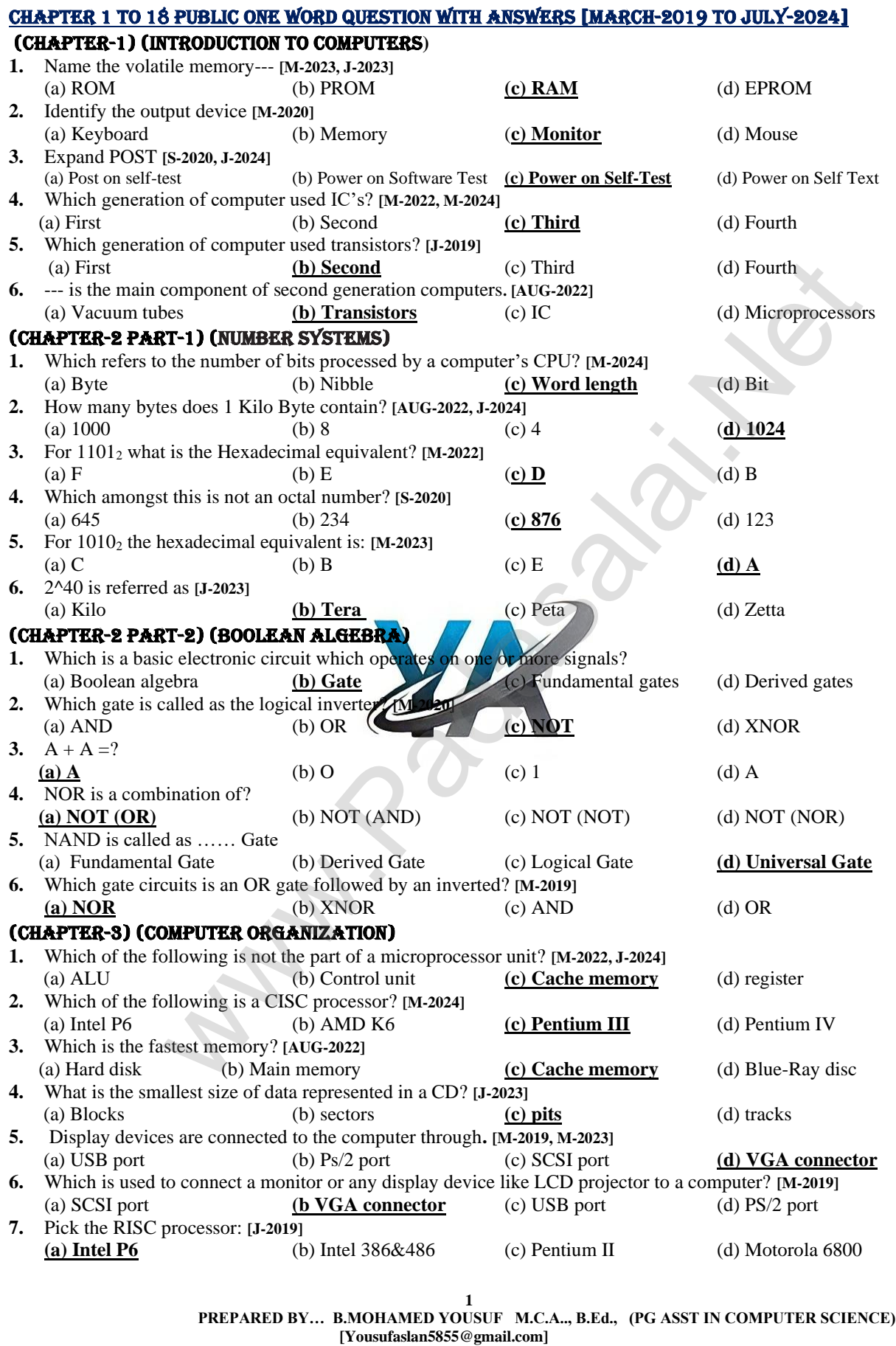

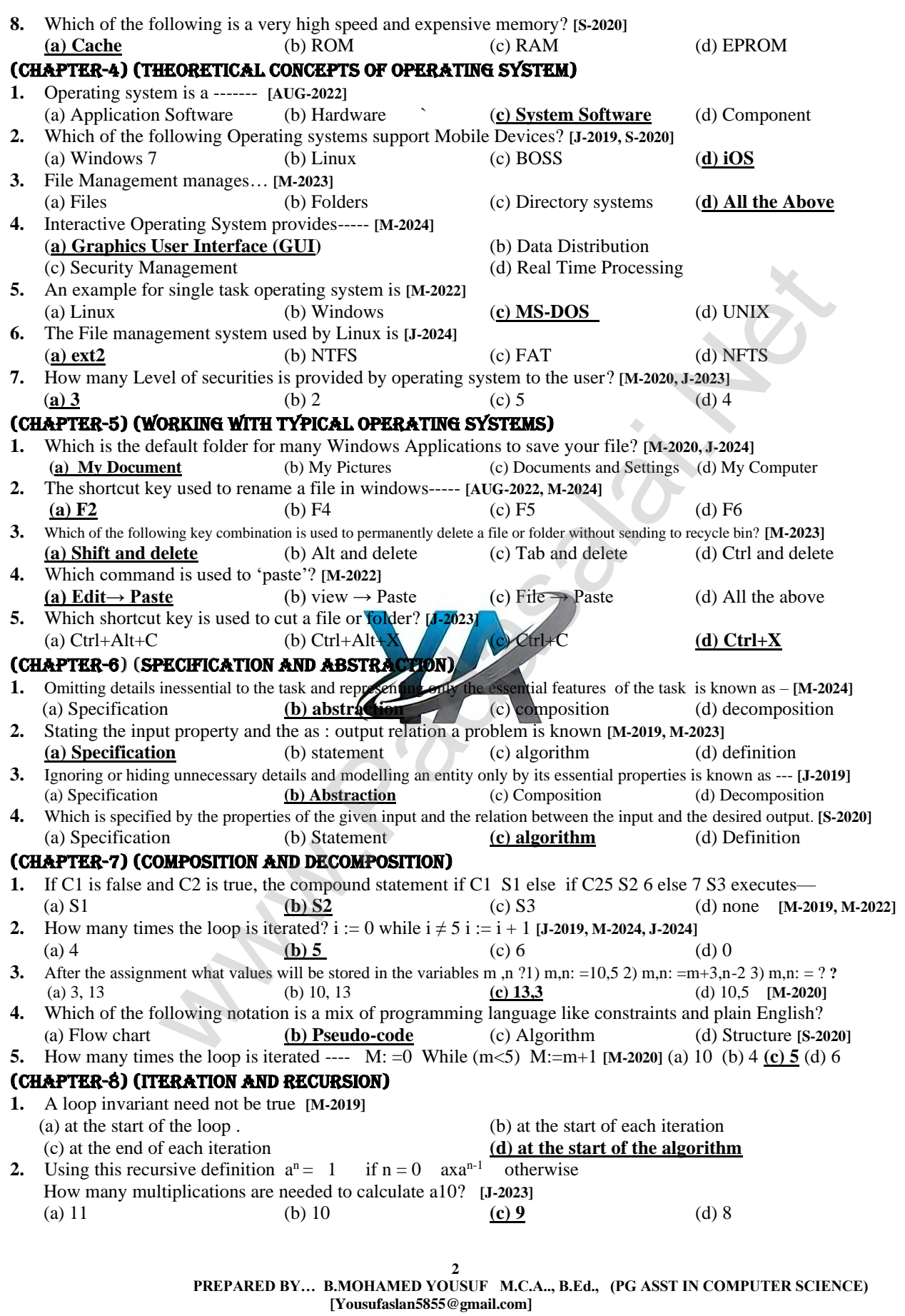

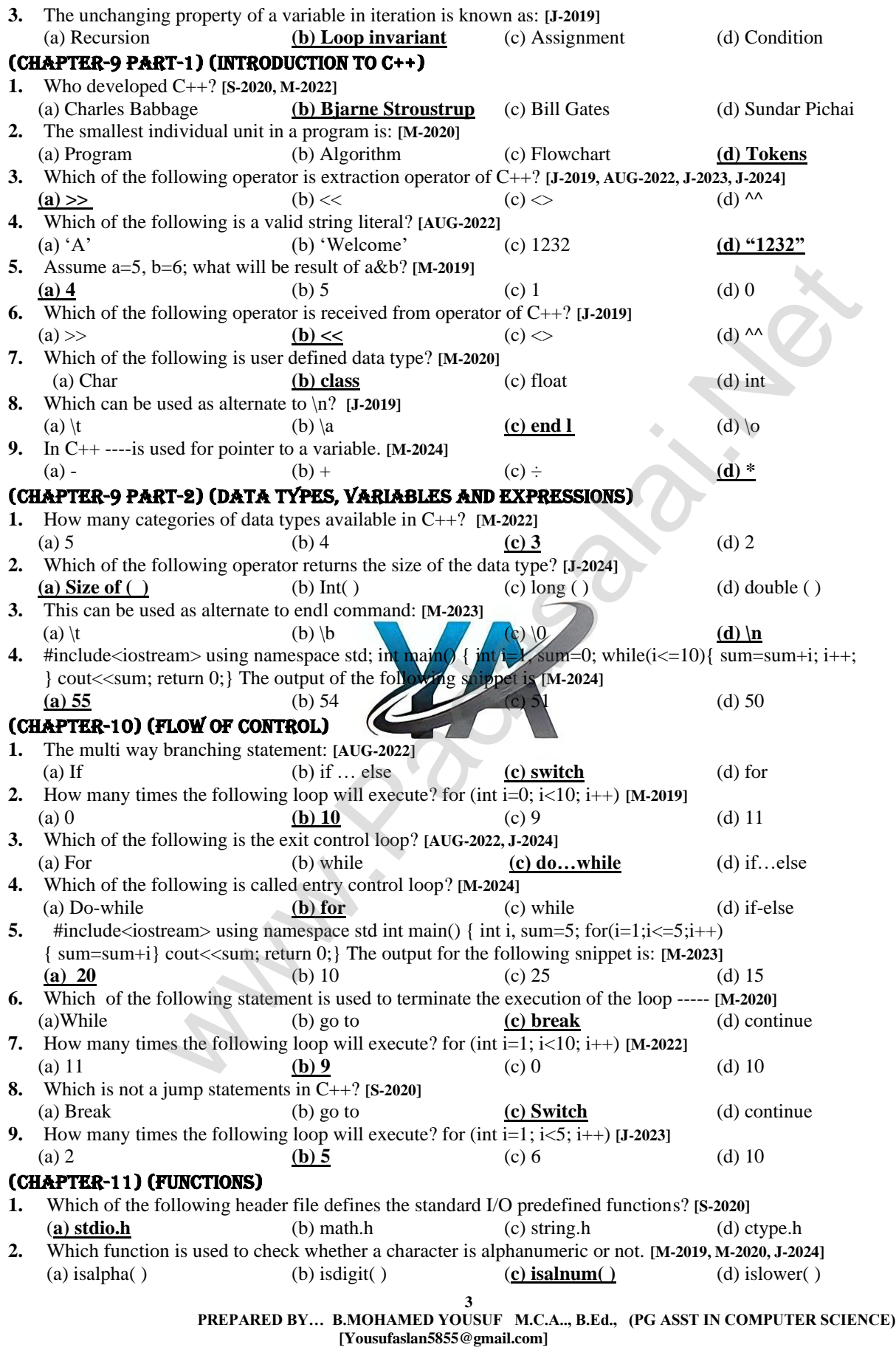

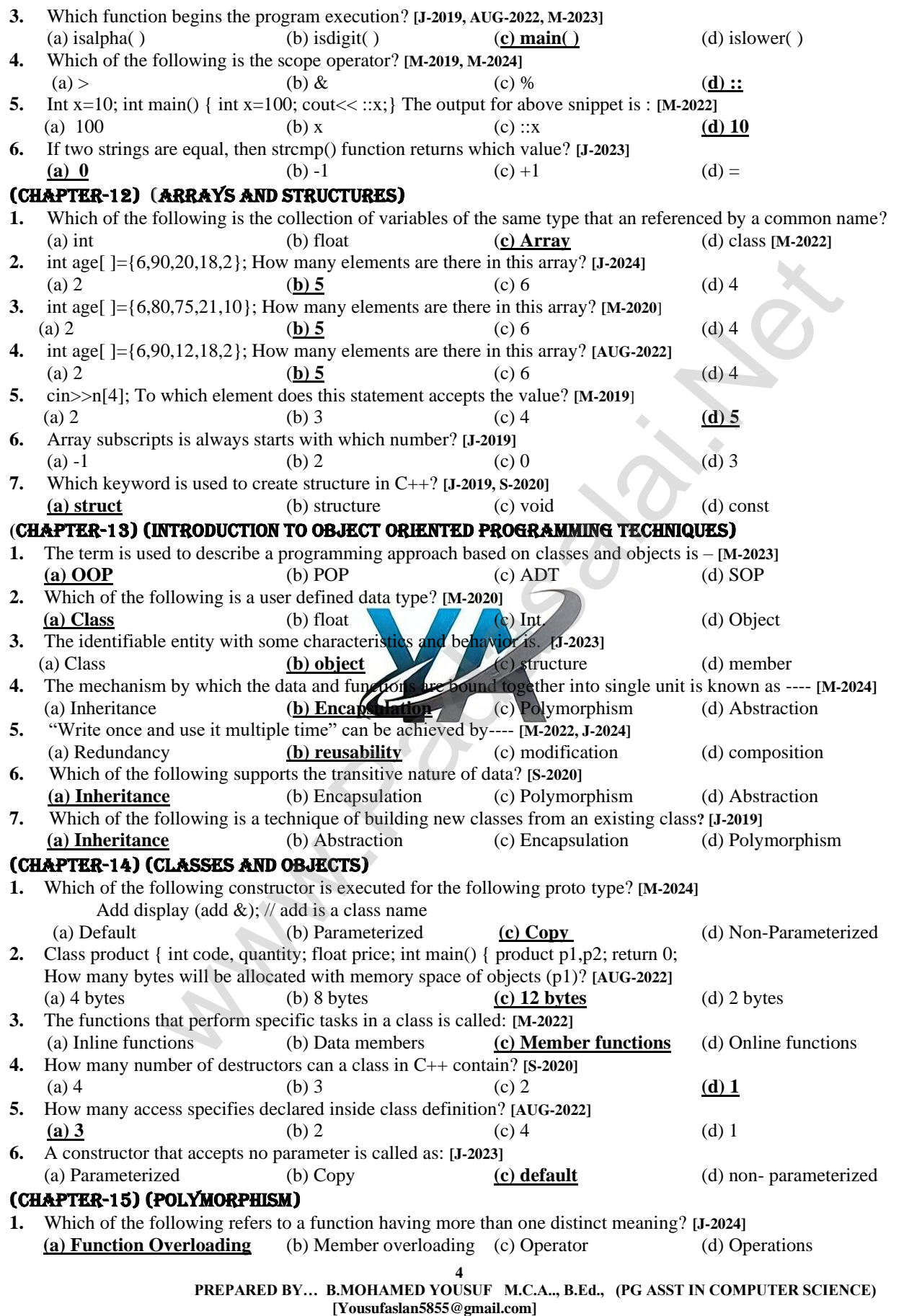

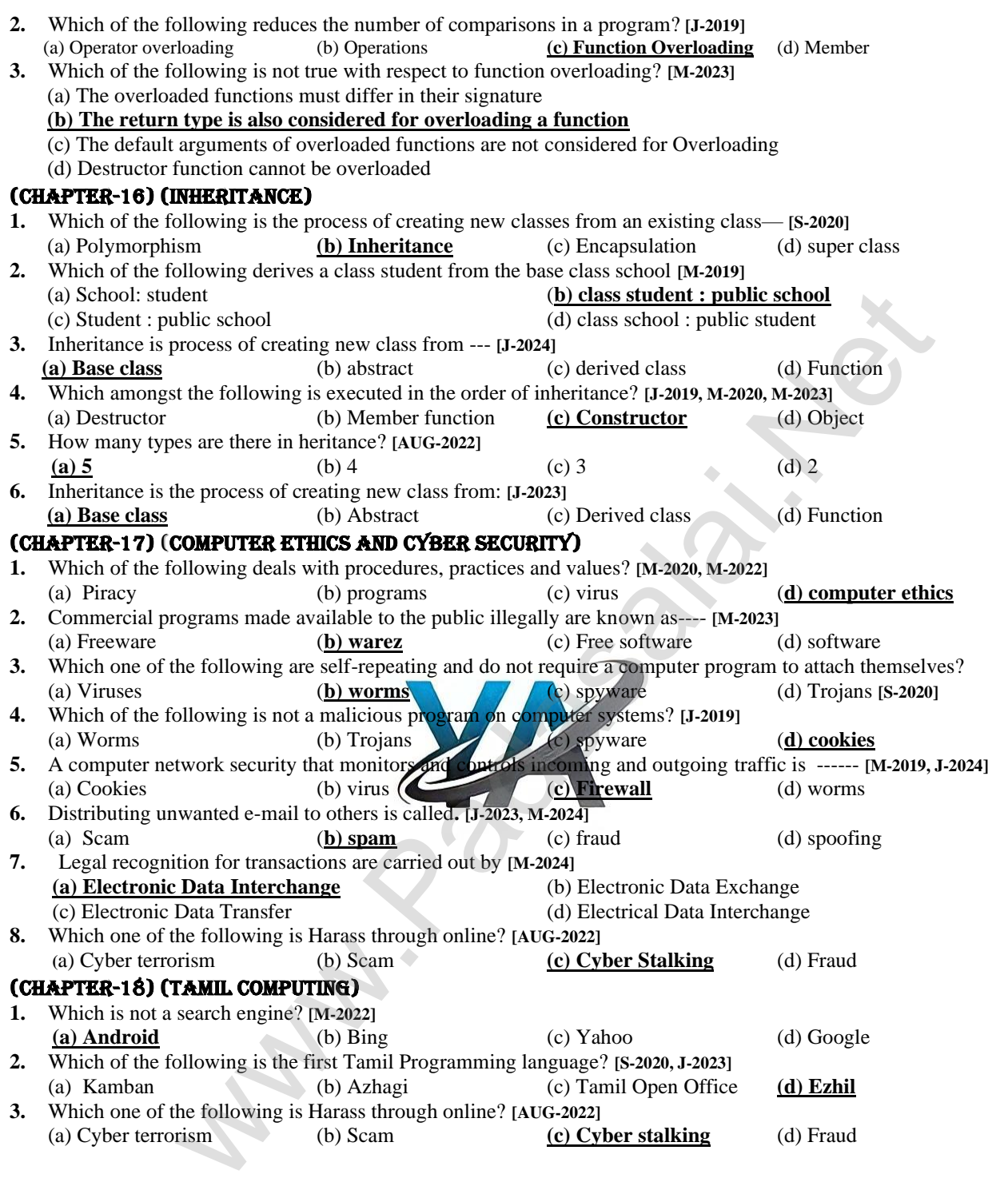

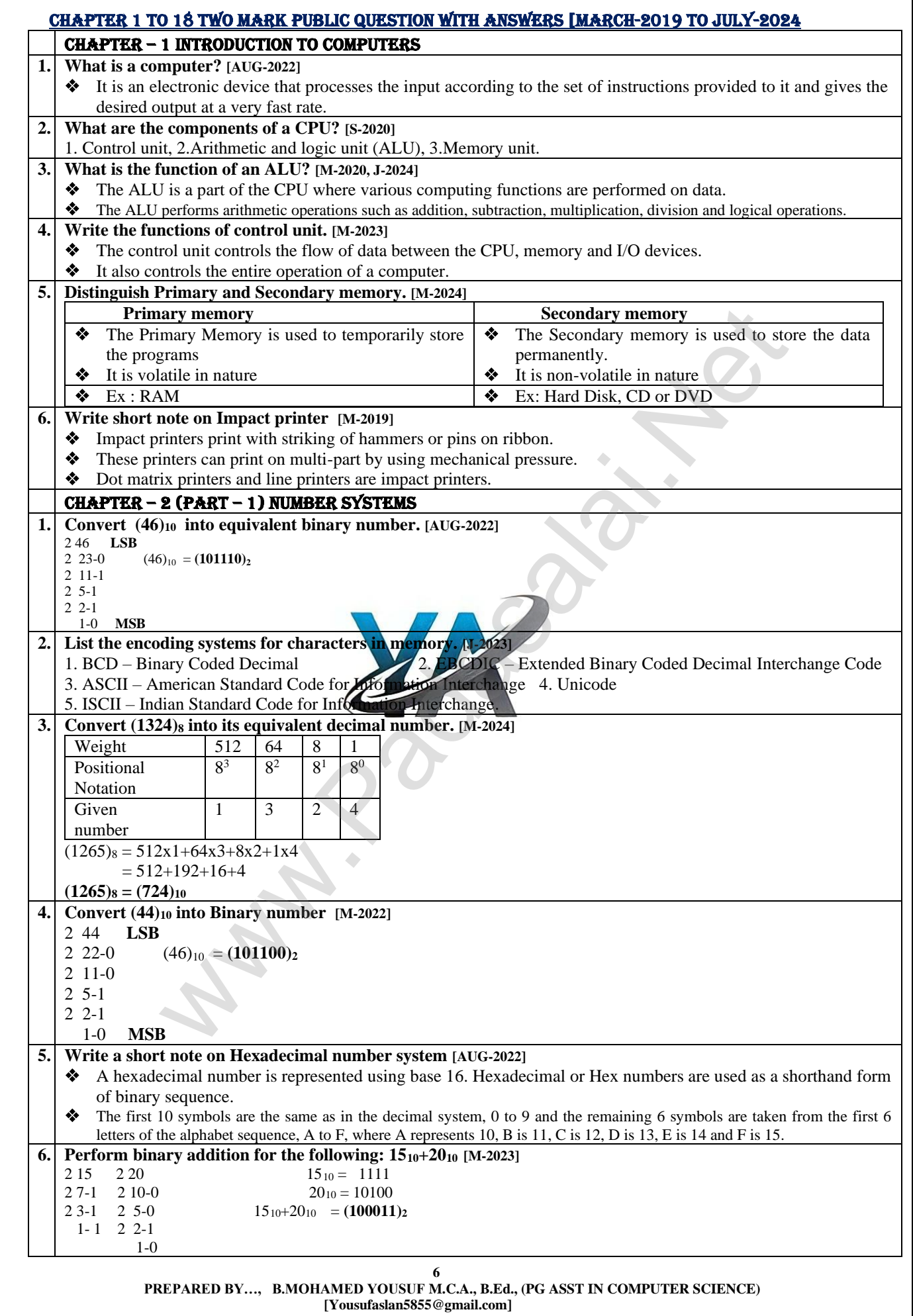

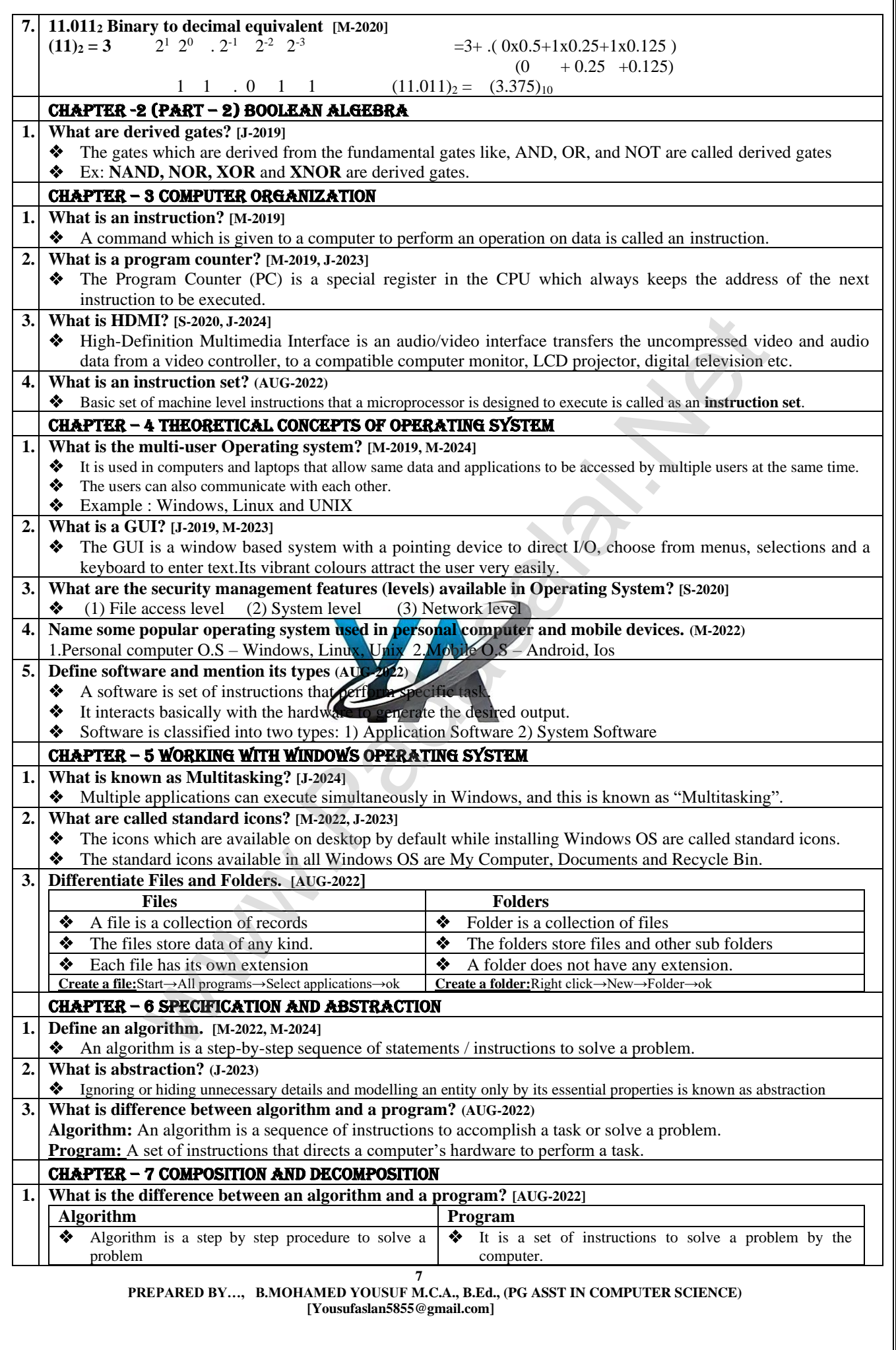

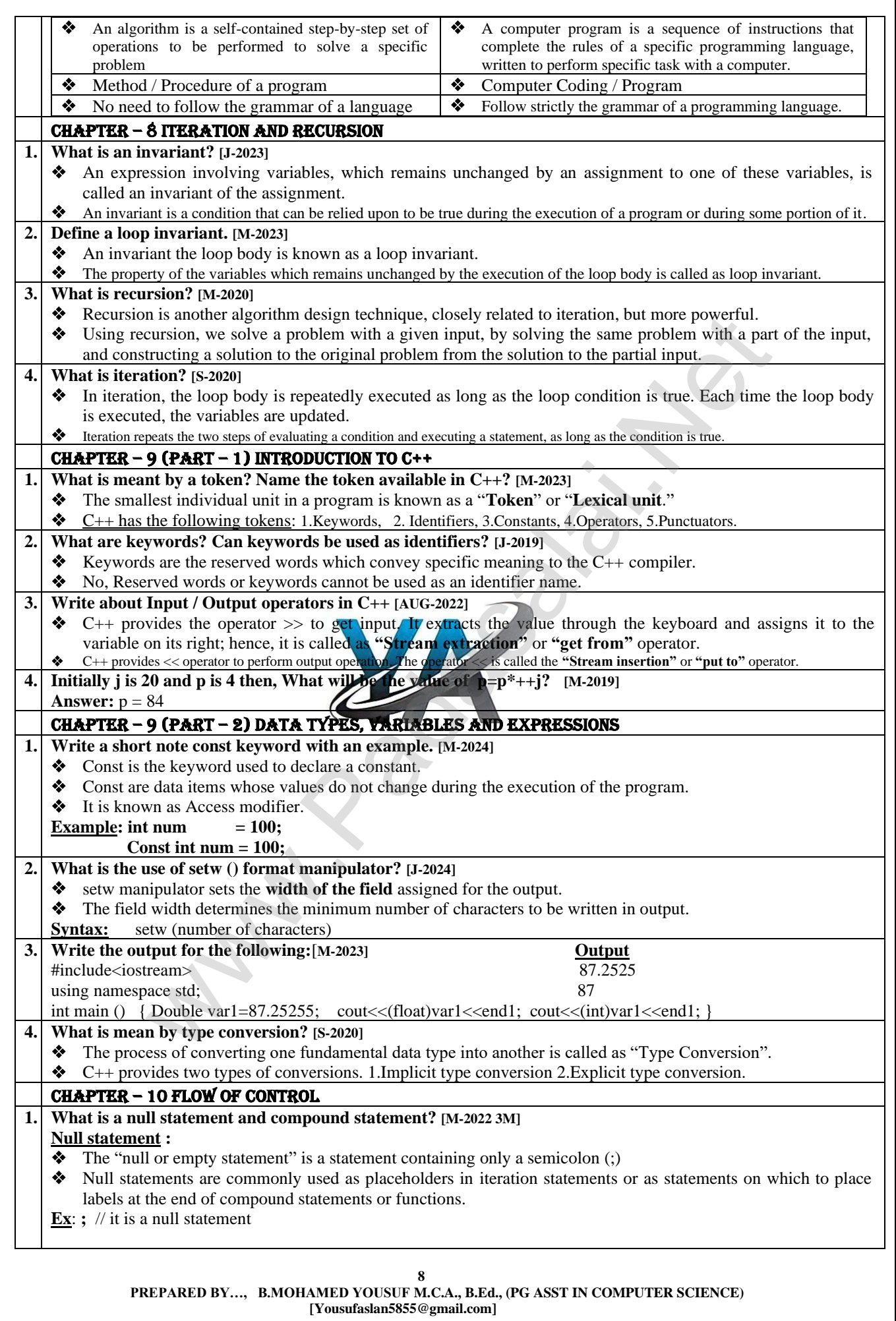

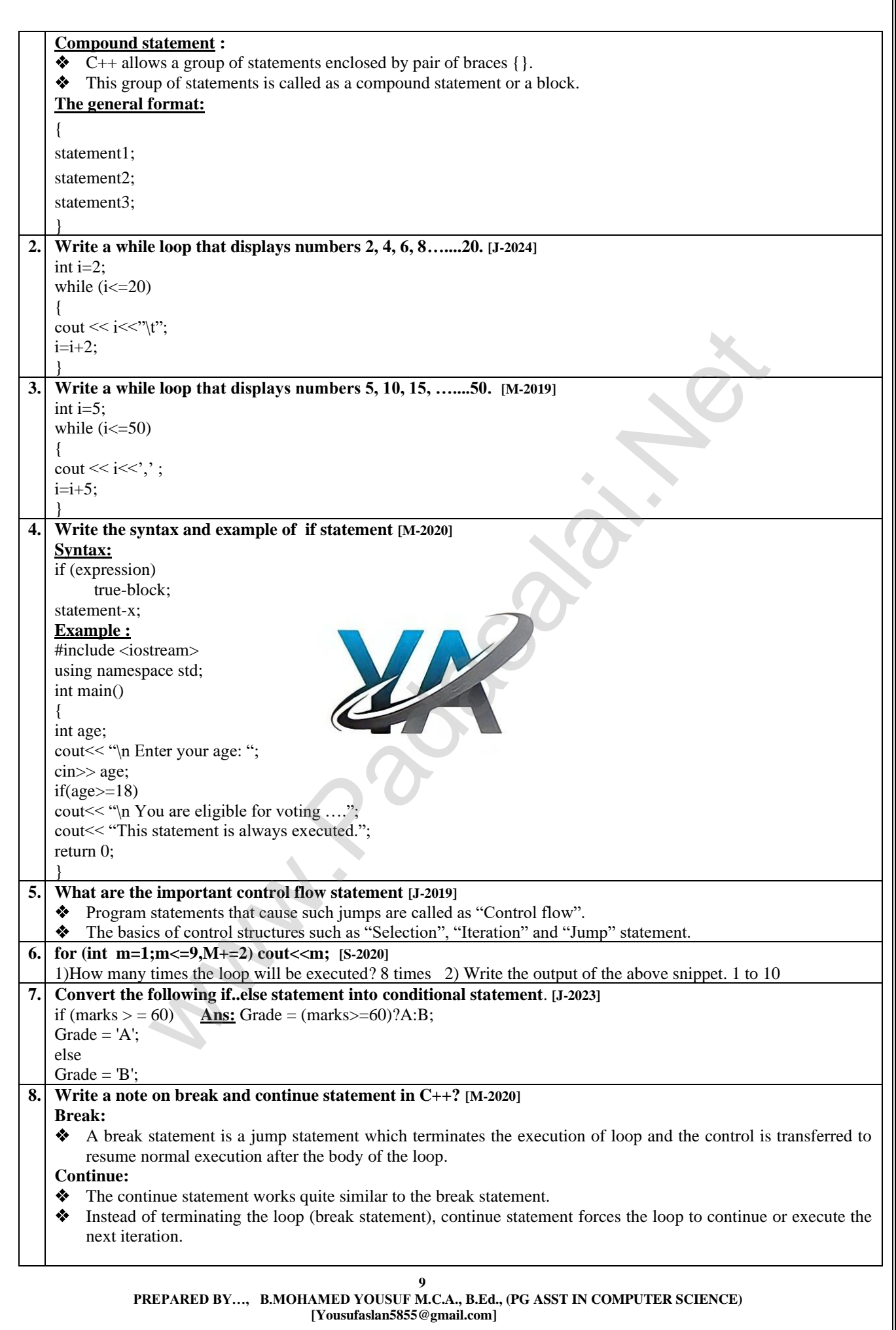

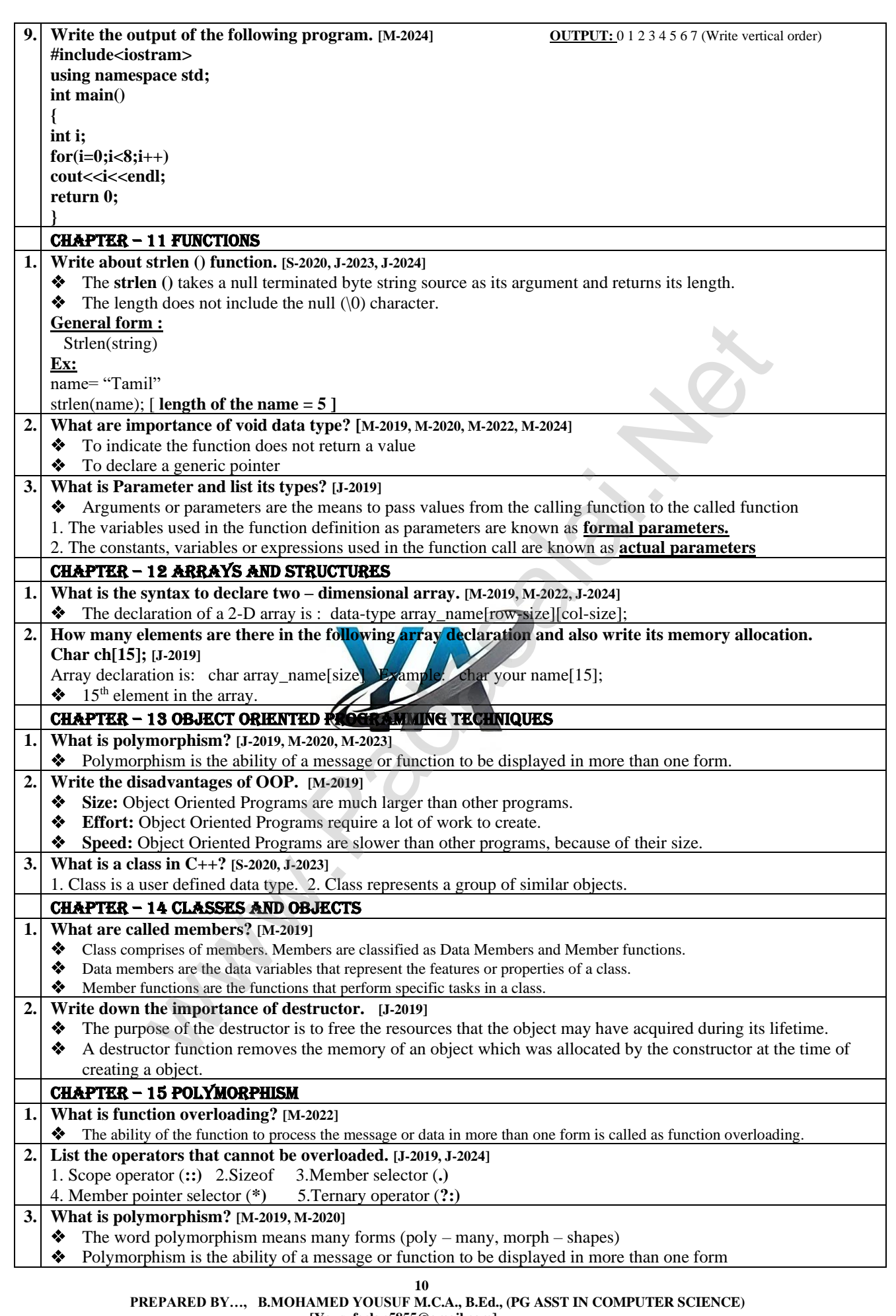

 **[Yousufaslan5855@gmail.com]**

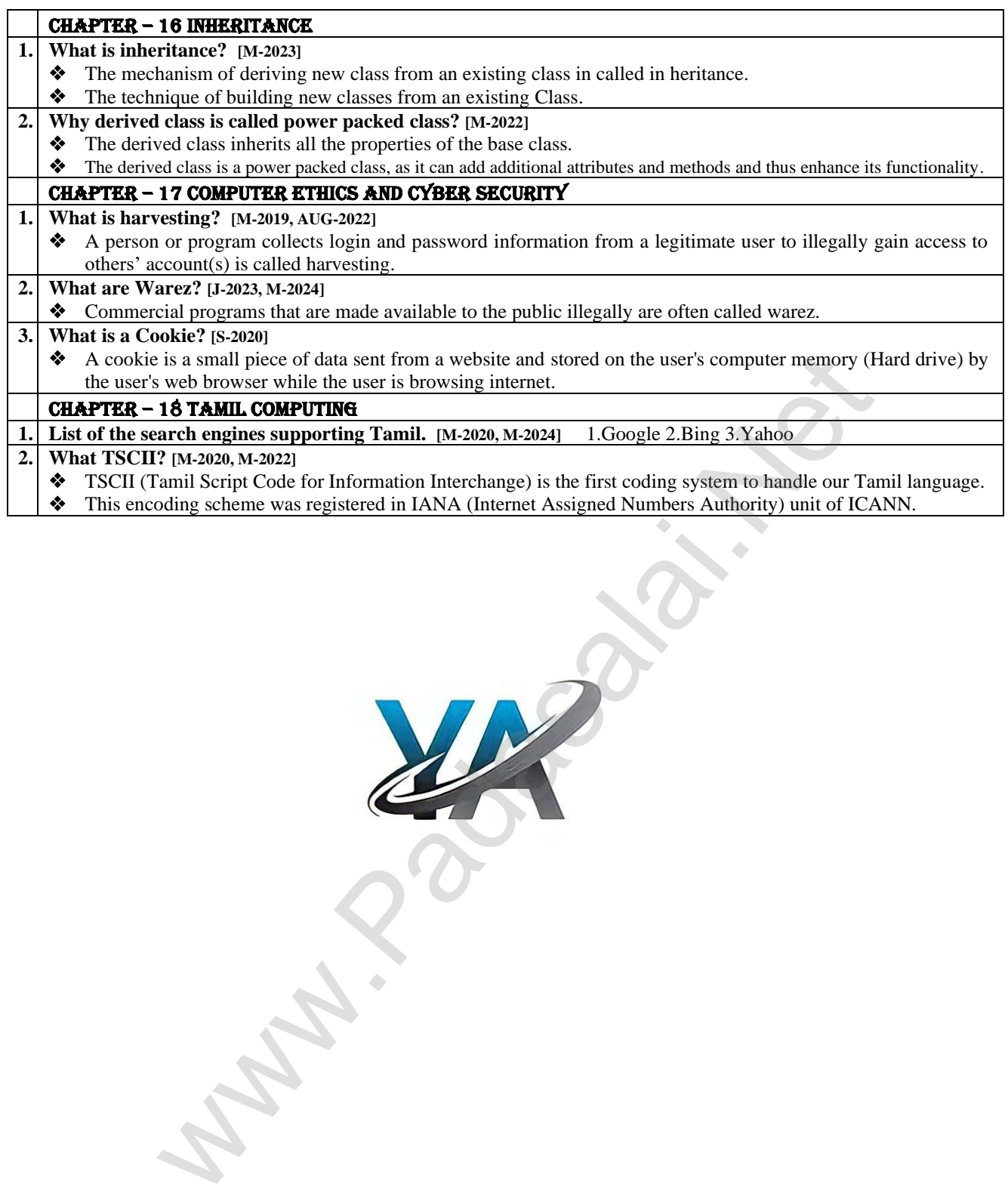

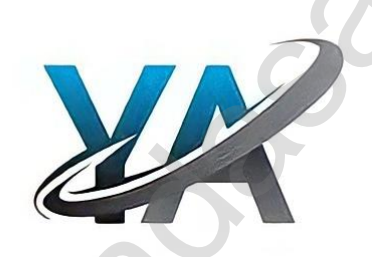

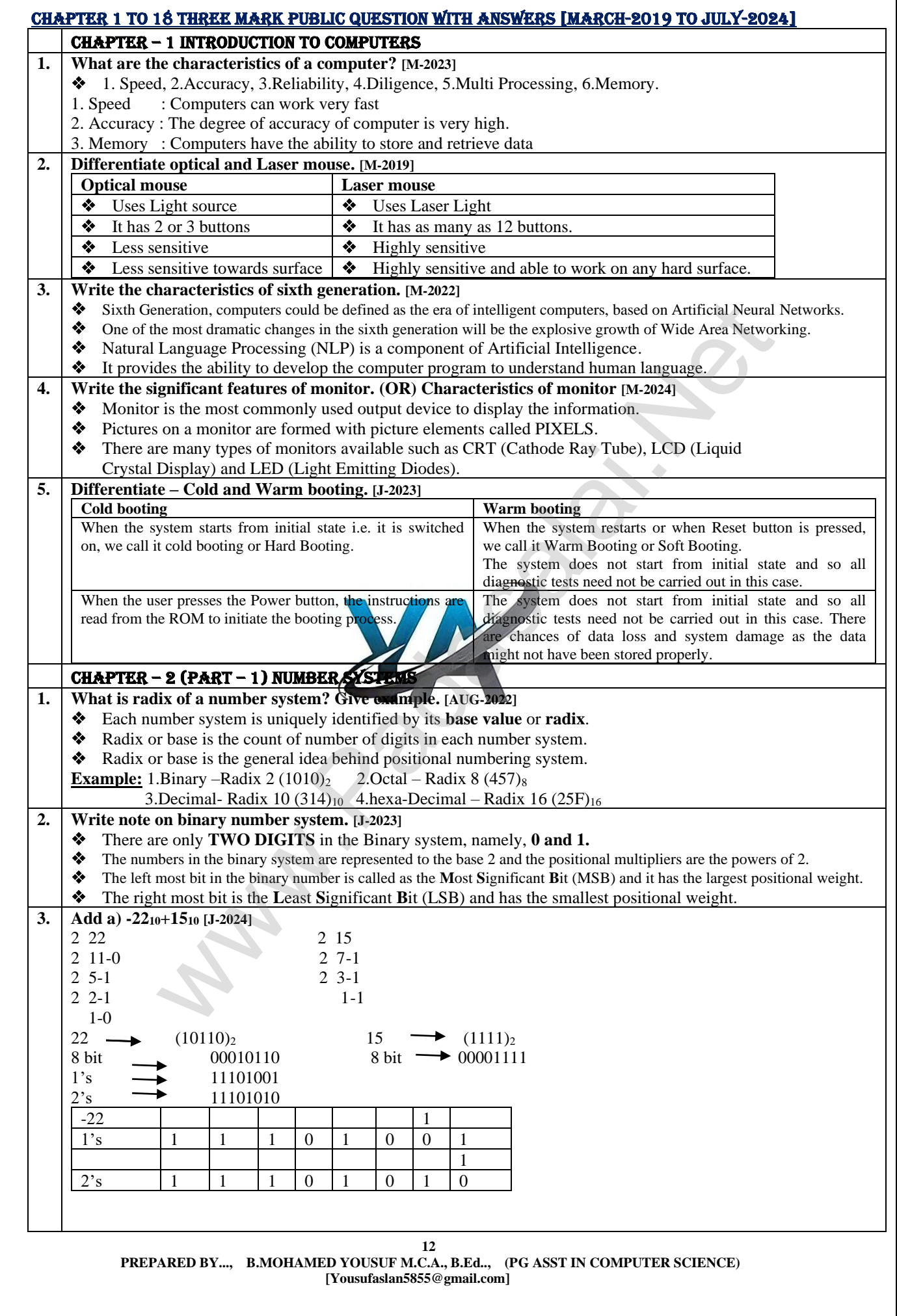

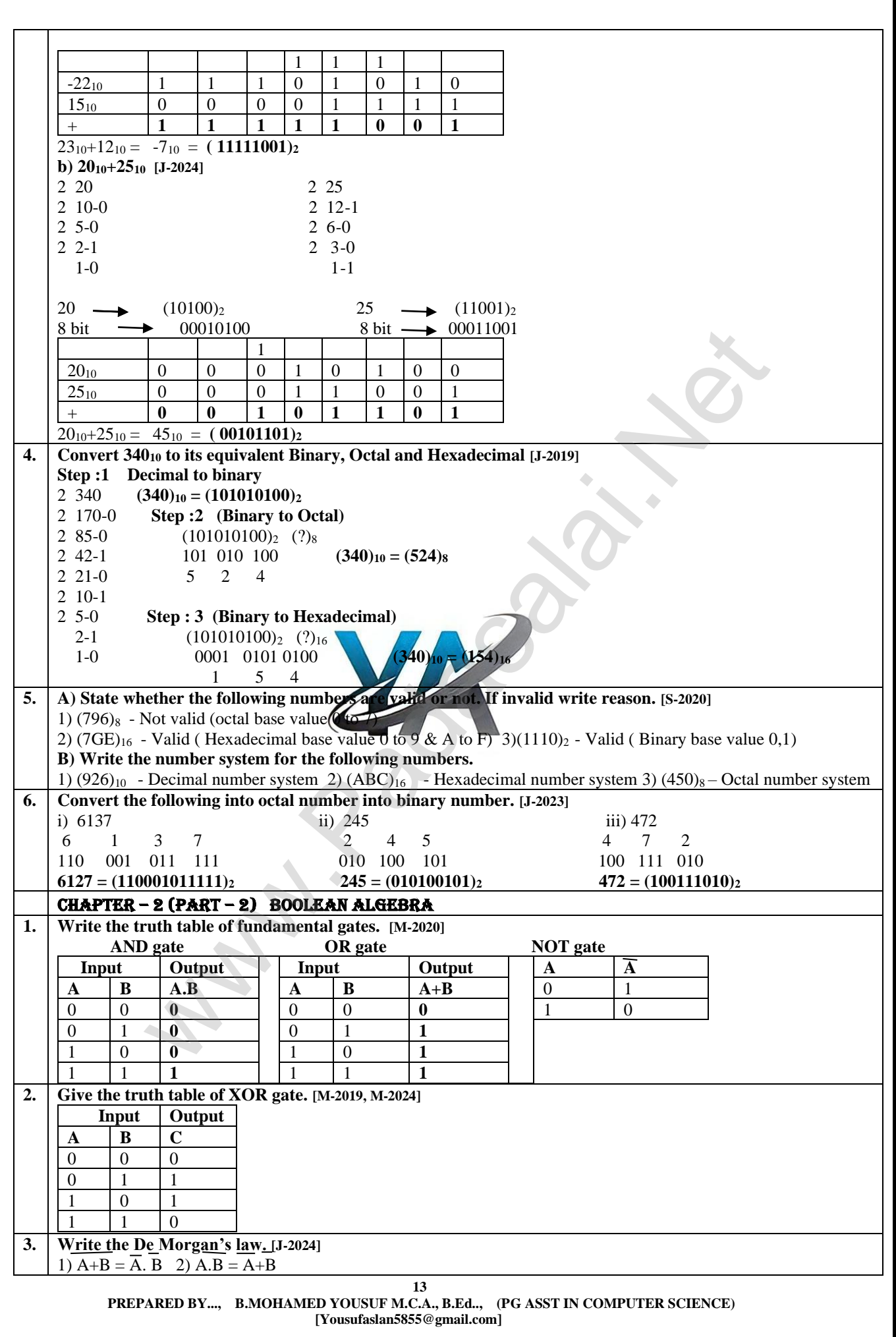

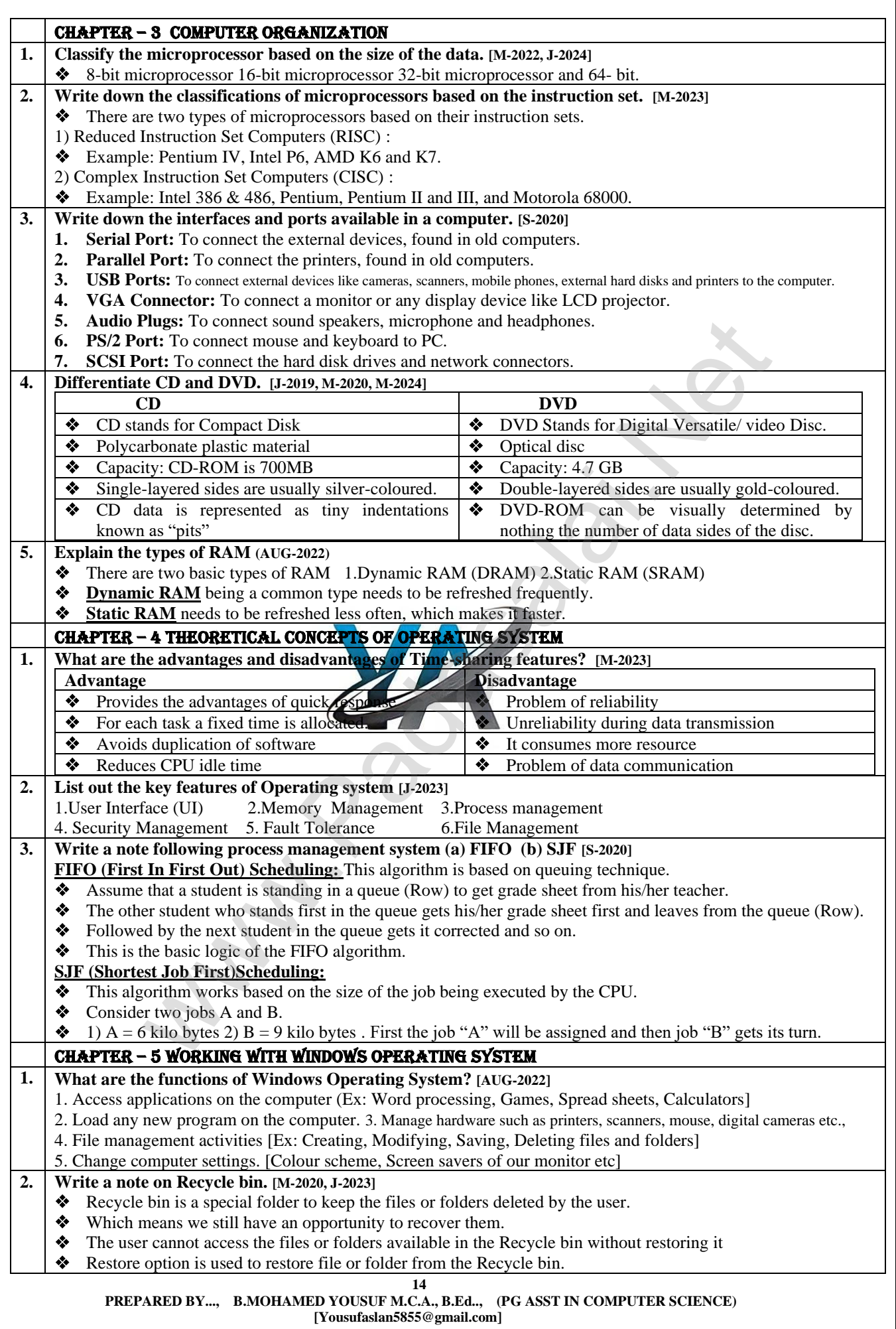

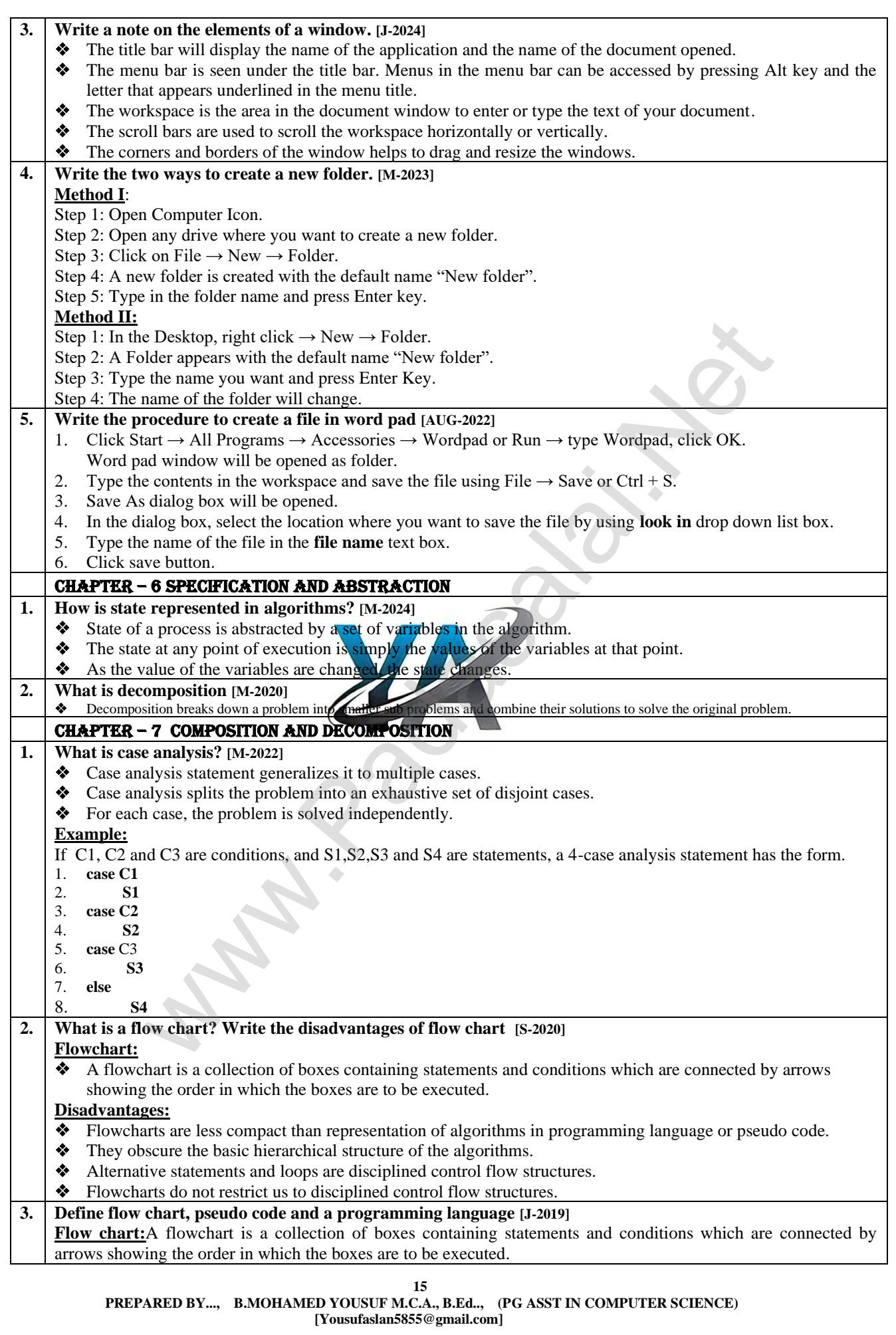

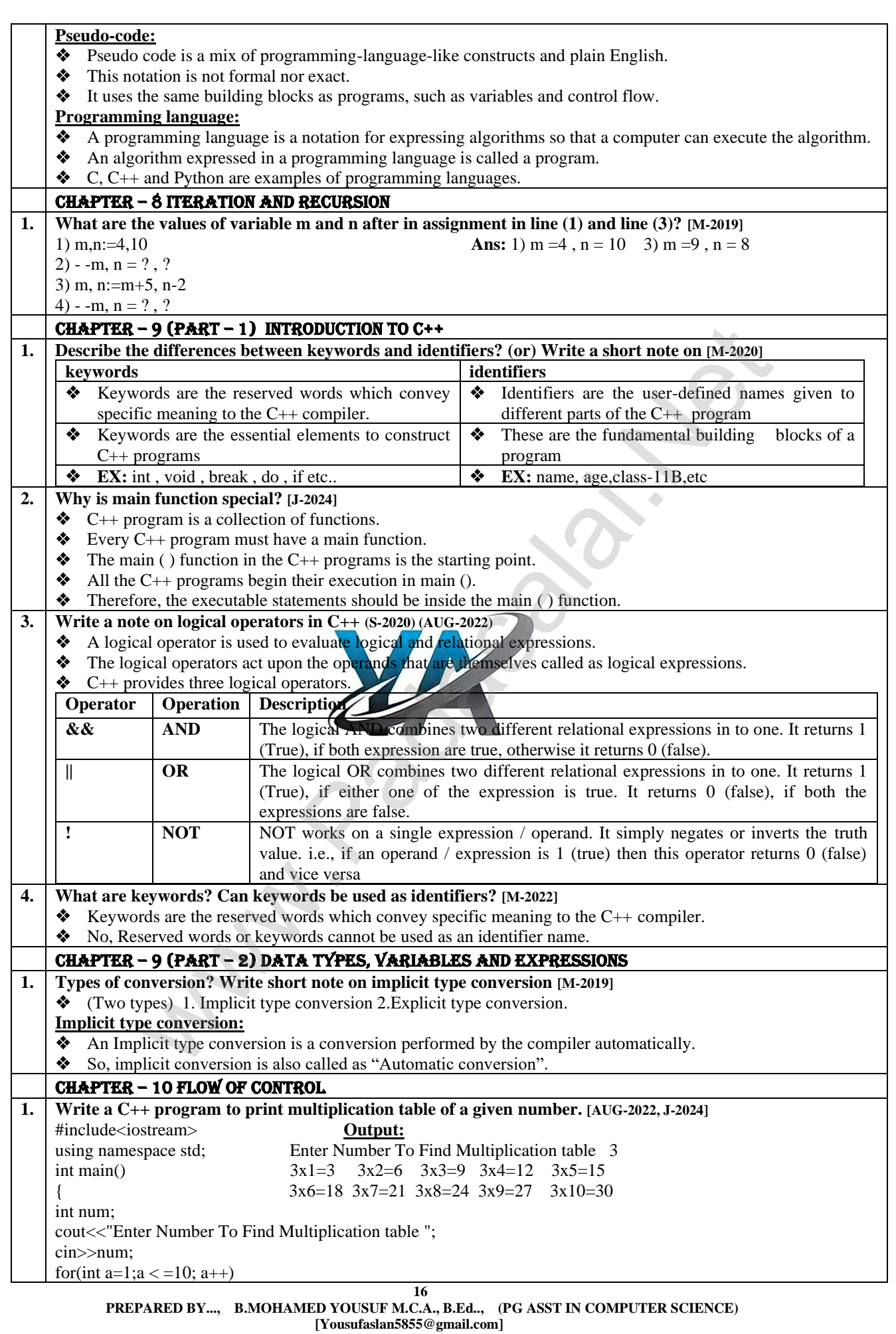

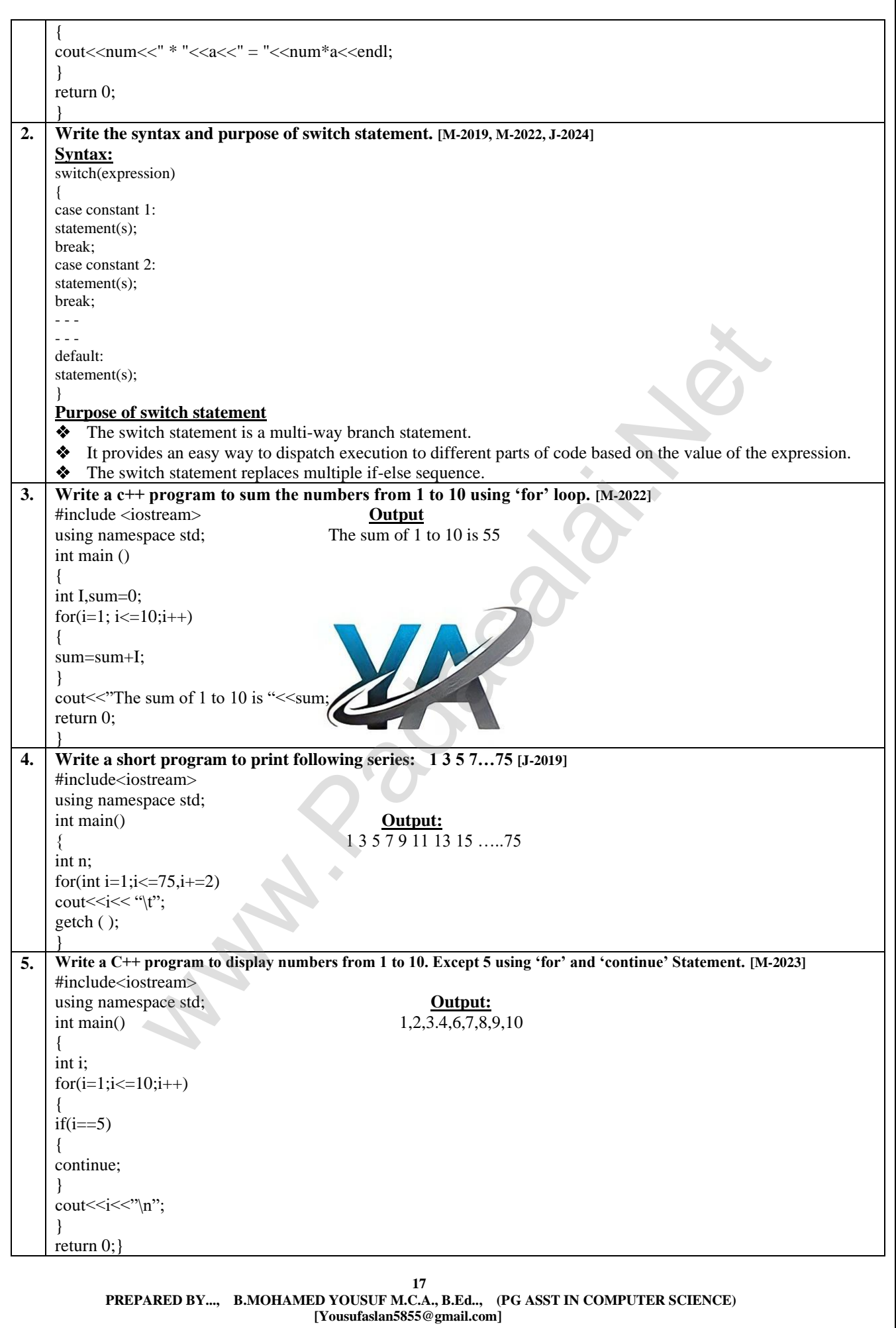

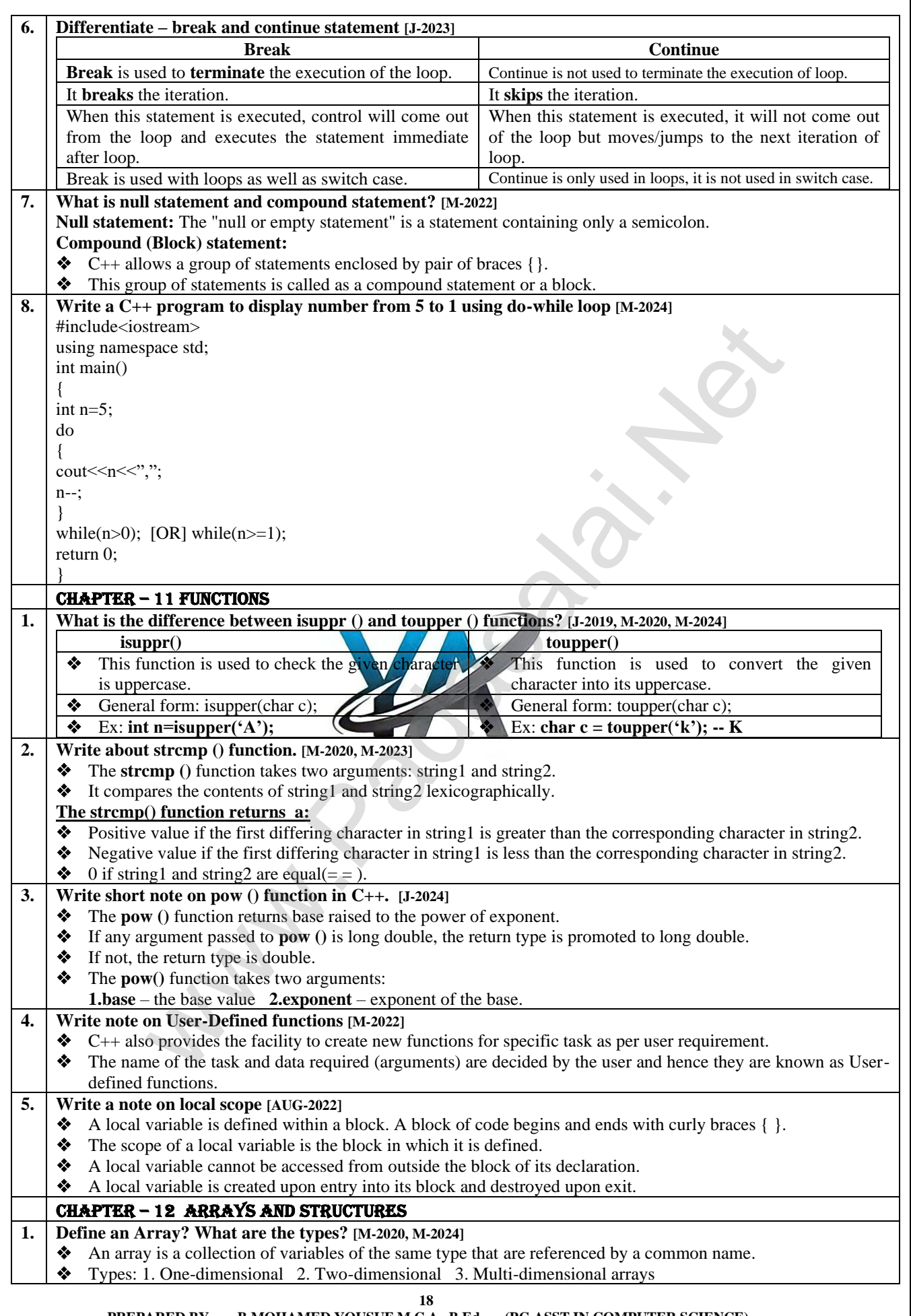

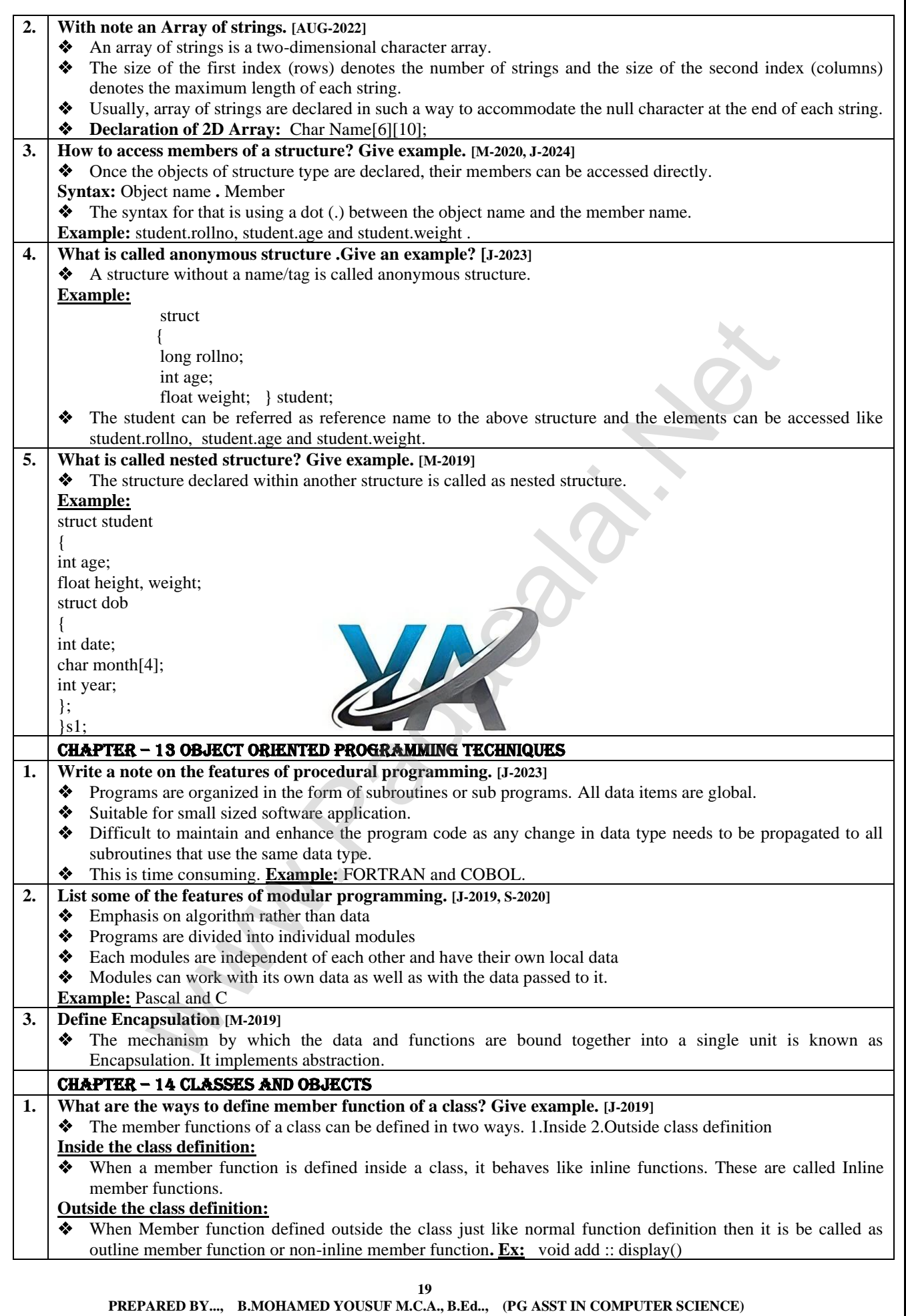

 **[Yousufaslan5855@gmail.com]**

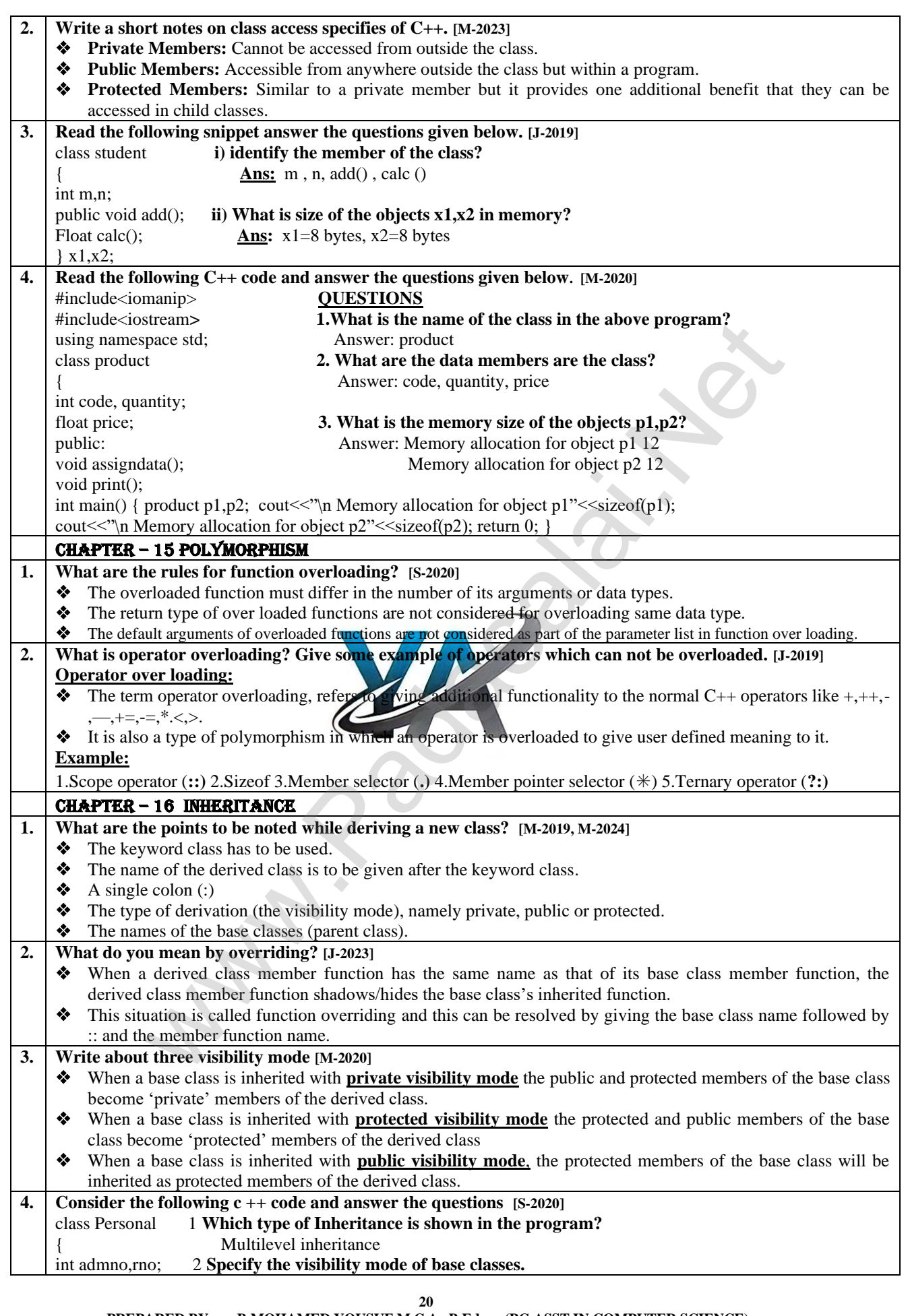

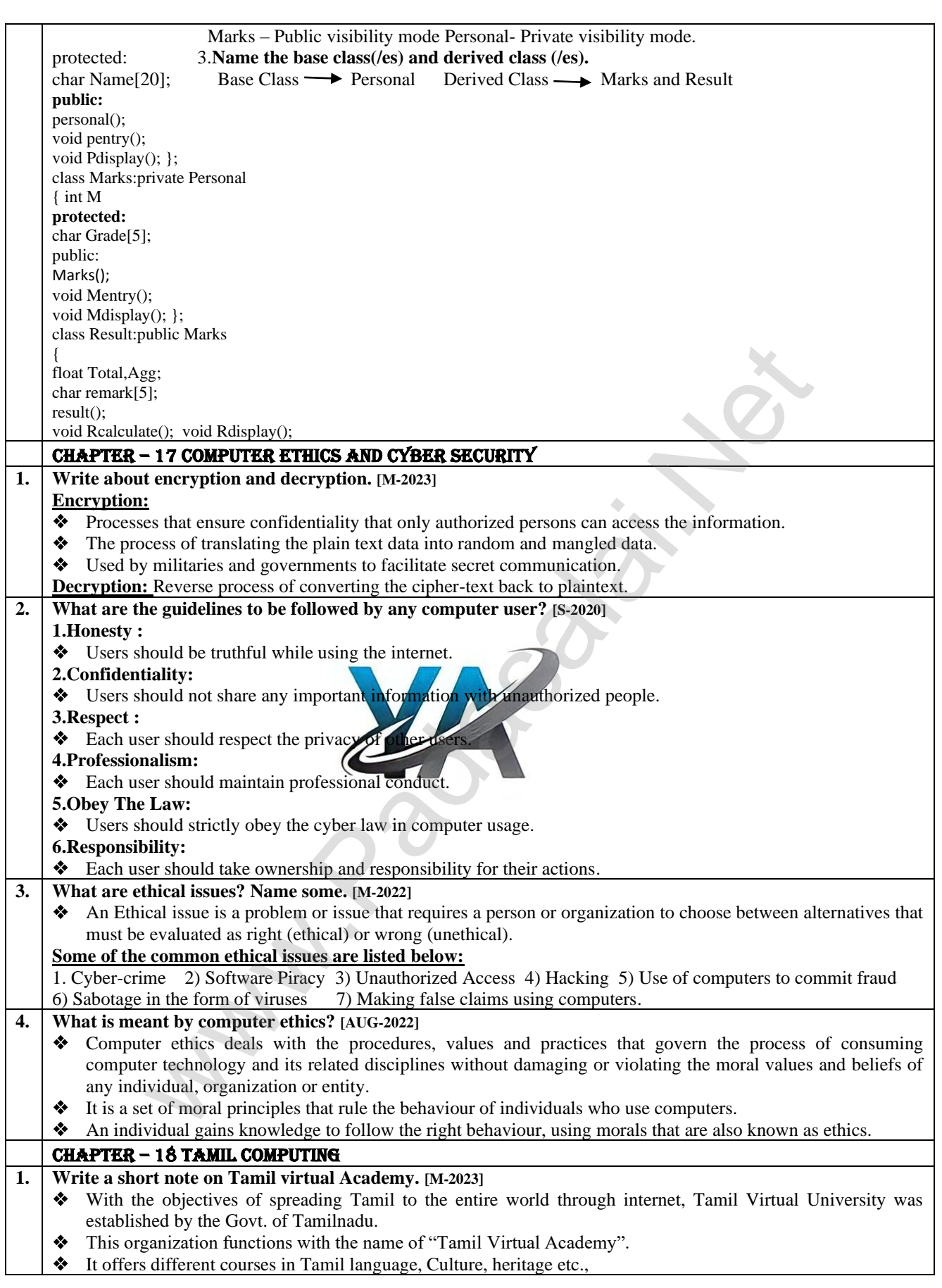

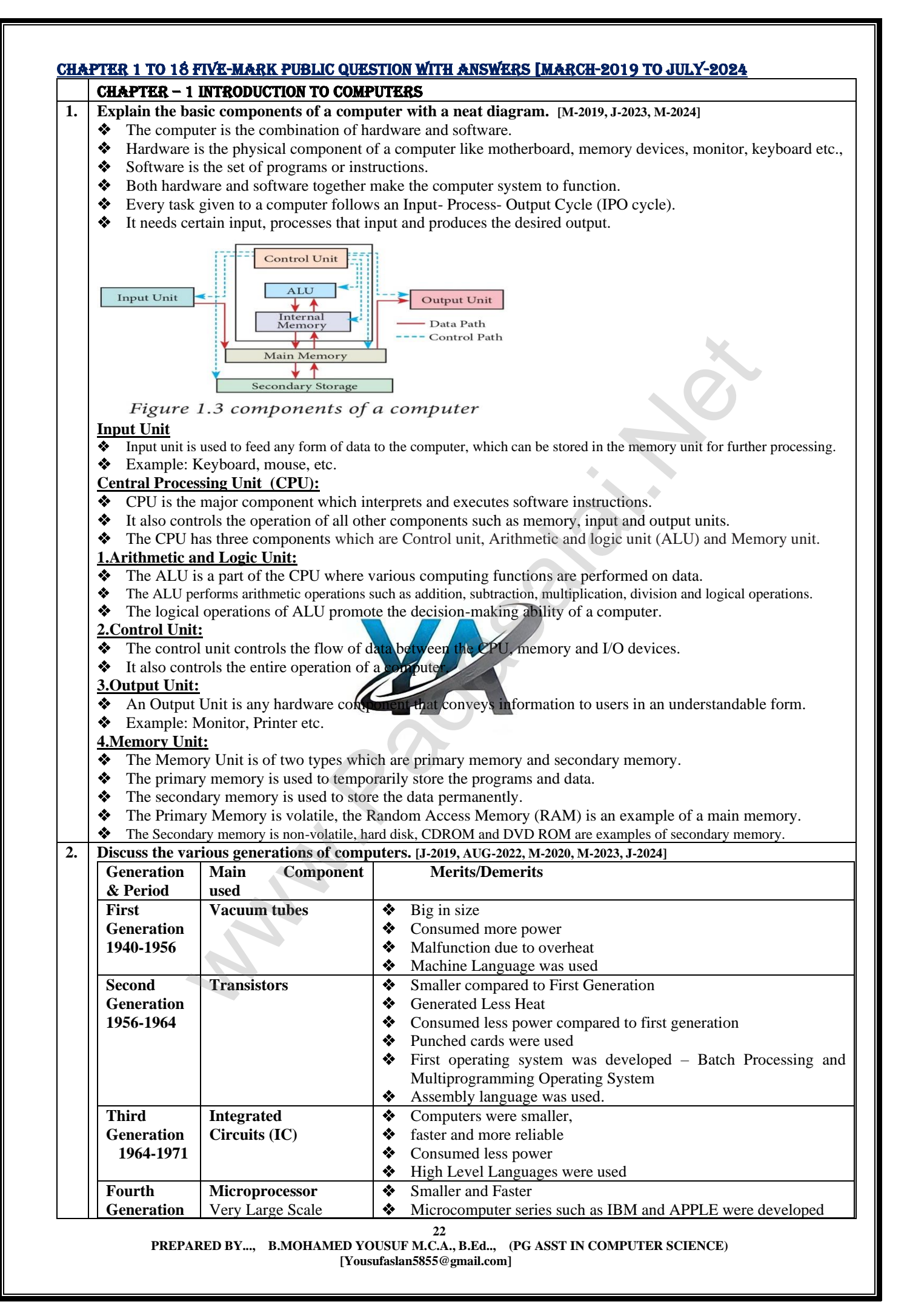

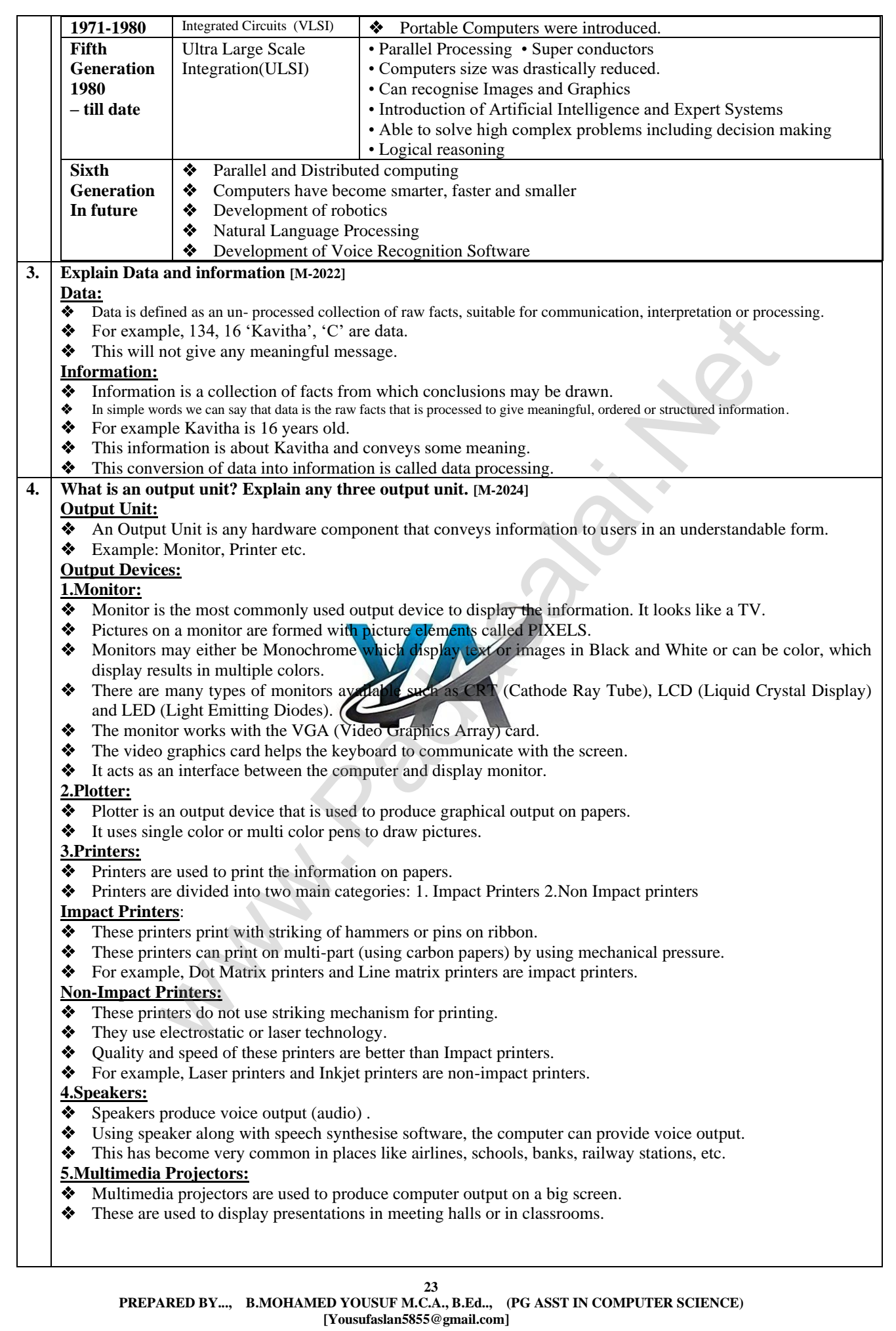

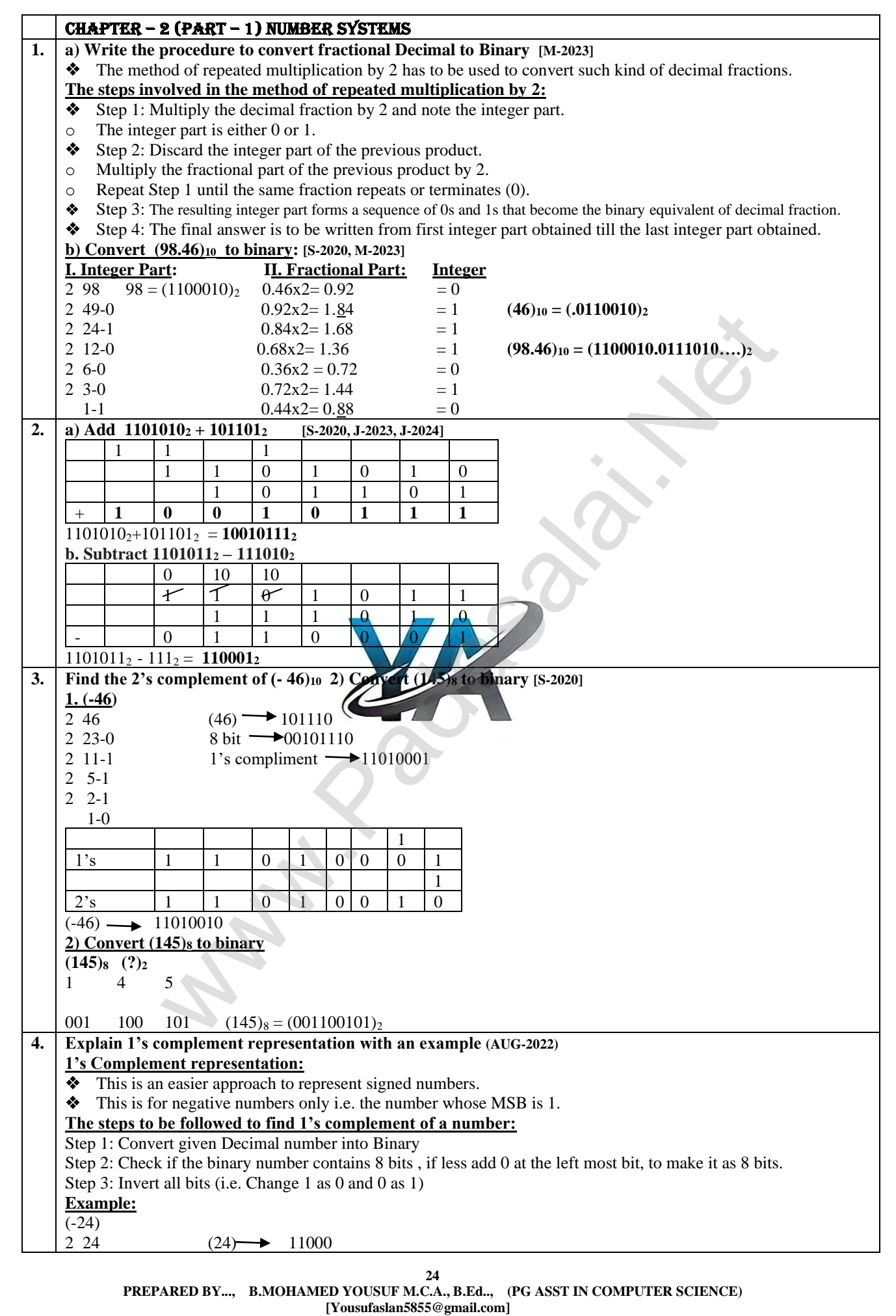

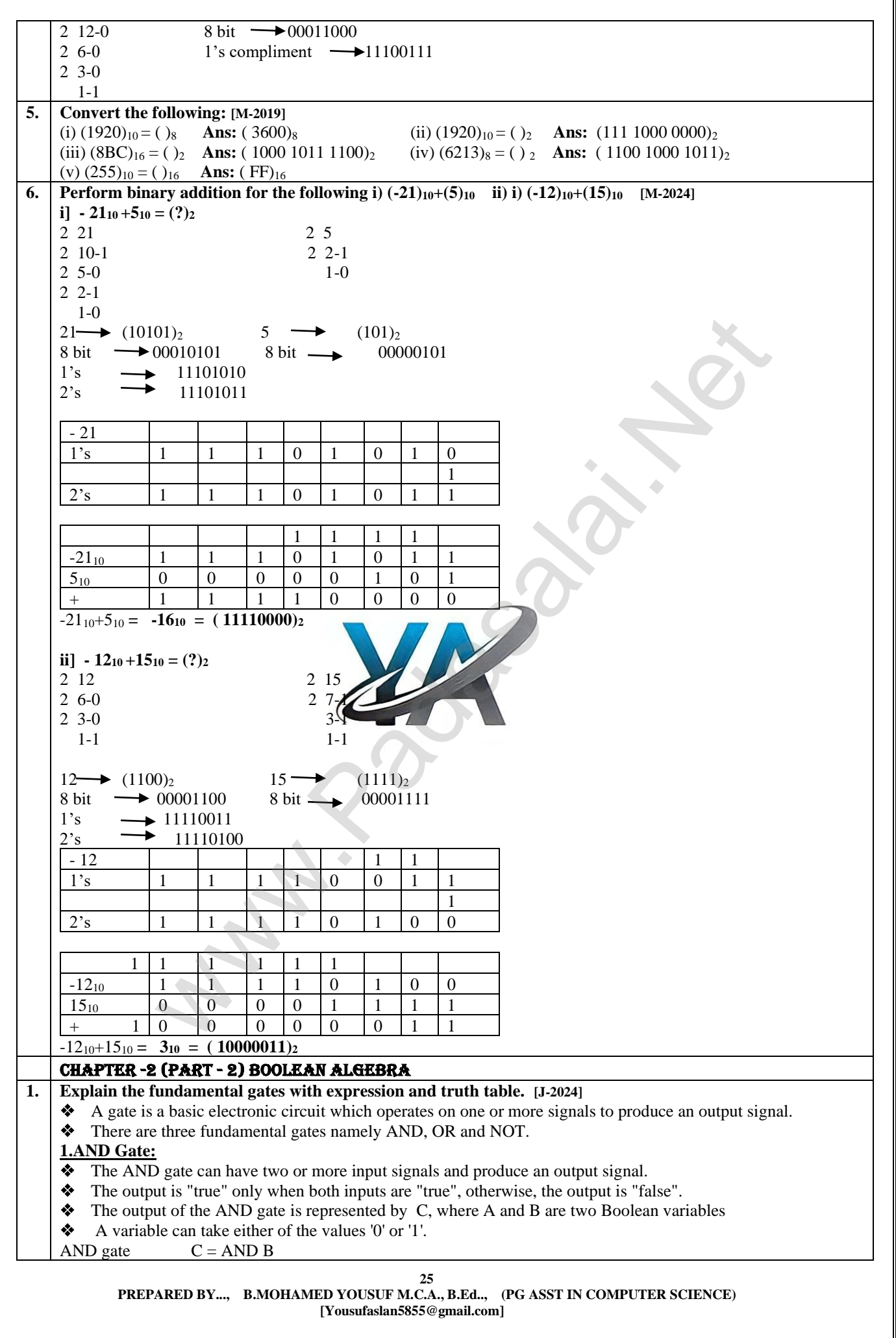

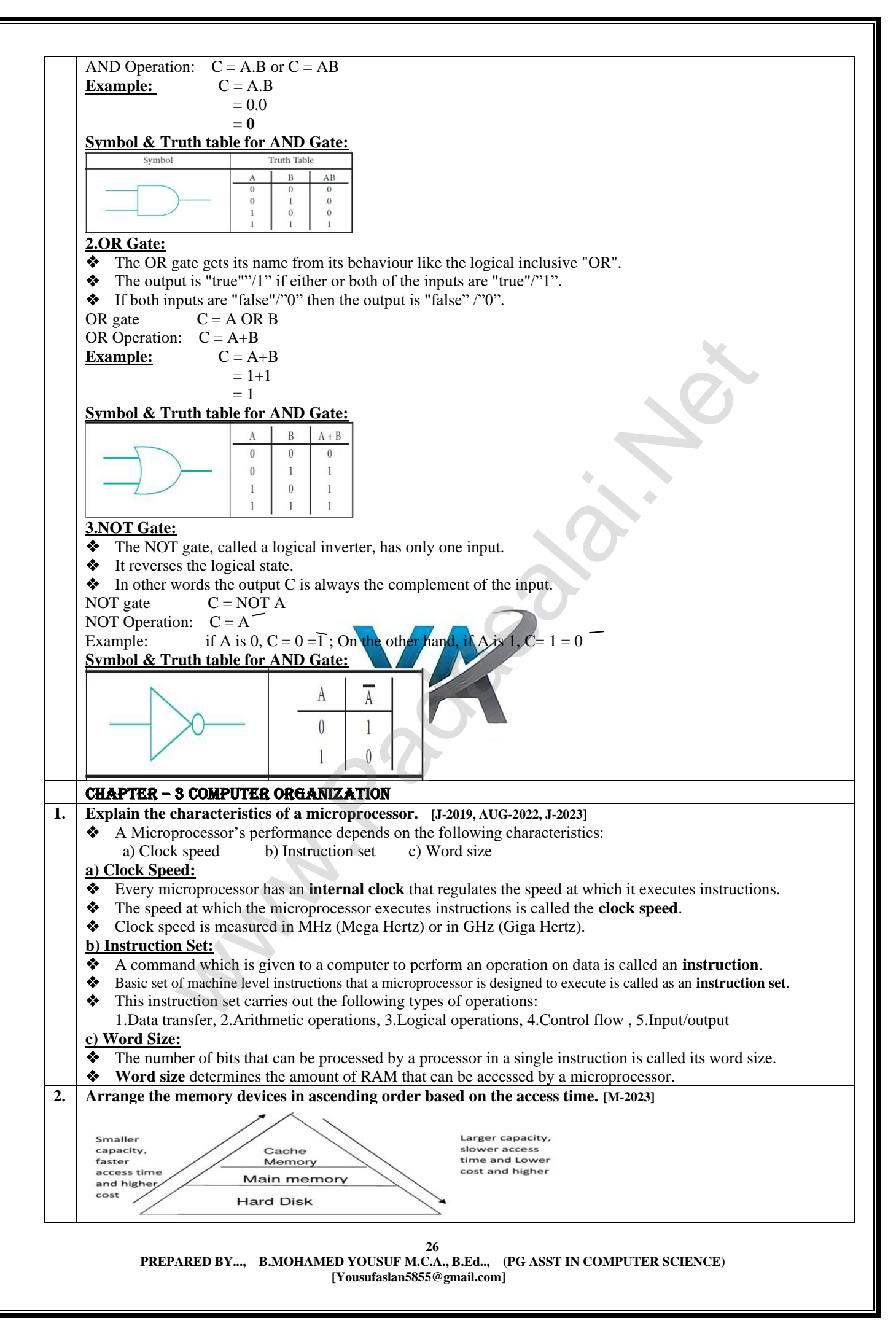

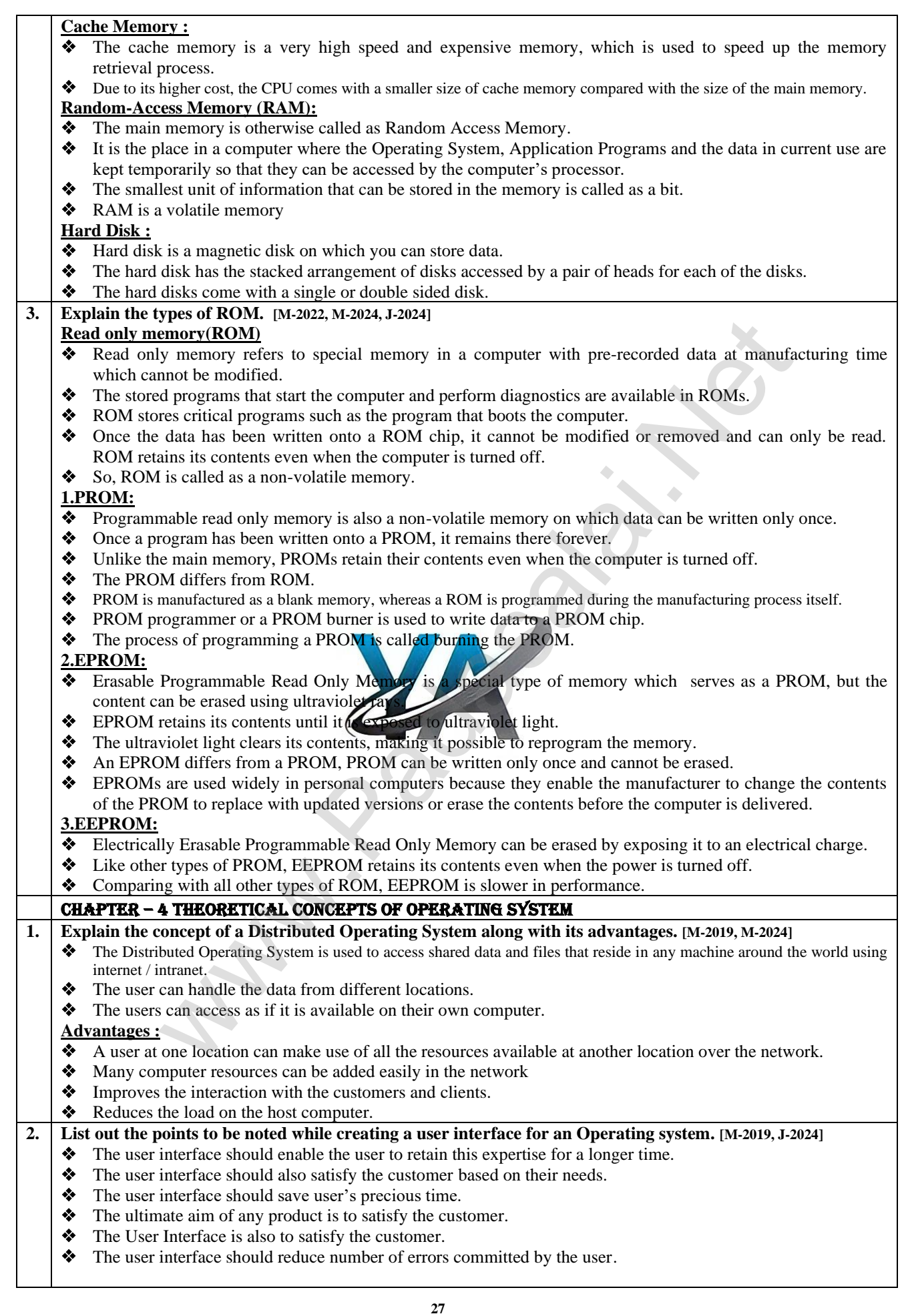

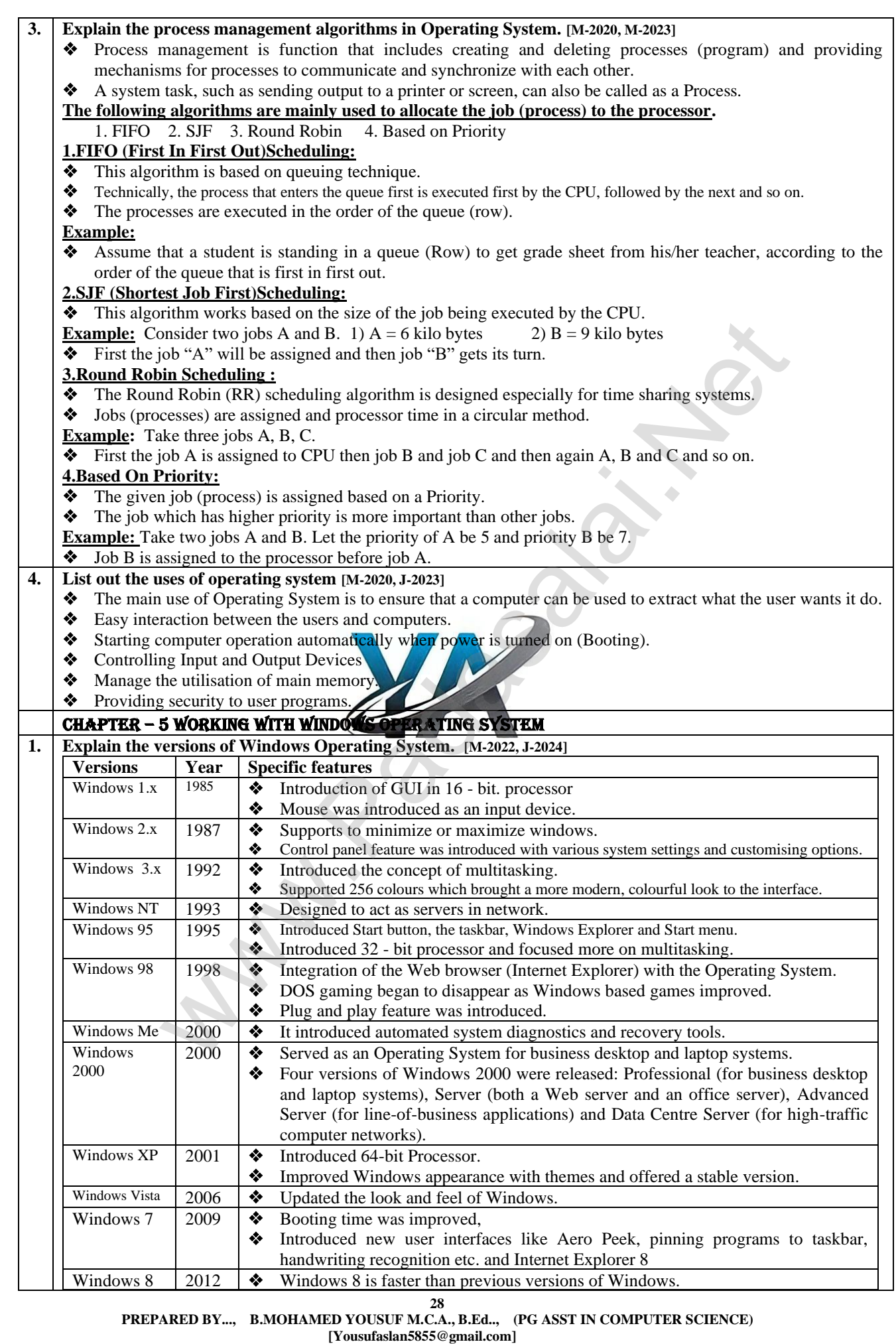

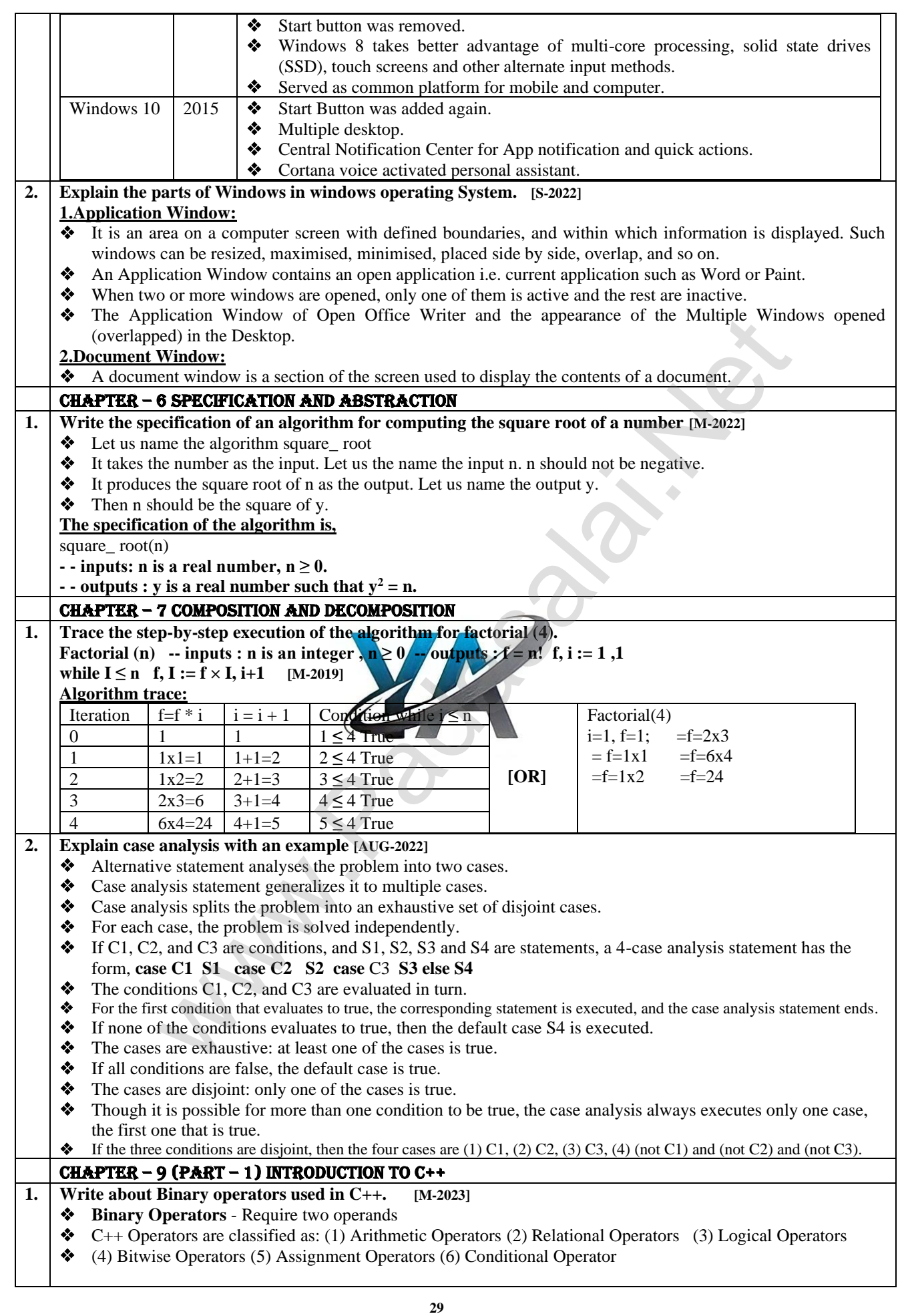

#### **1.Arithmetic Operators:**

- ❖ Arithmetic operators to perform simple arithmetic operations like addition, subtraction, multiplication, division etc.,
- ❖ Support both unary and binary operators.

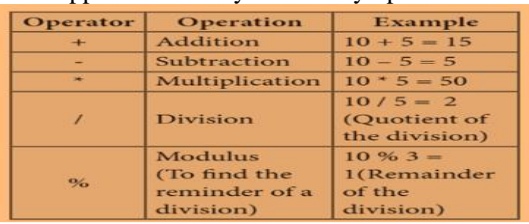

### **2.Relational Operators:**

- Relational operators are used to determine the relationship between its operands.
- ❖ When the relational operators are applied on two operands, the result will be a Boolean value i.e **1** or **0** to represents **True** or **False** respectively.

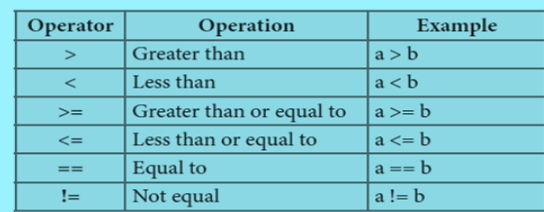

### **3.Logical Operators:**

- ❖ A logical operator is used to evaluate logical and relational expressions.
- The logical operators act upon the operands that are themselves called as logical expressions.
- ❖ AND,OR both are binary operators and NOT is a unary operators.

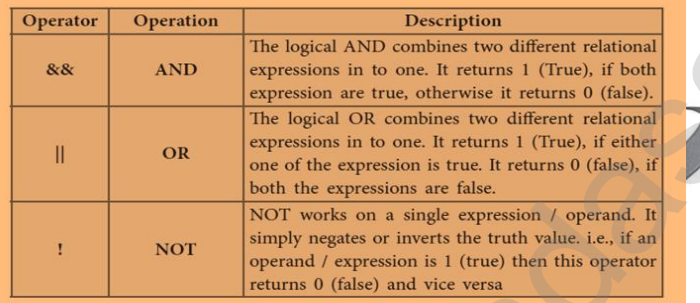

### **4.Bitwise Operators:**

- Bitwise operators work on each bit of data and perform bit-by-bit operation.
- ❖ 3 kinds of 1.Logical bitwise 2.Bitwise shift 3.One's complement

### **5.Assignment Operator:**

❖ = (equal) is the assignment operator is used to assign a value on the right hand side to a variable on the left hand side. ❖ It is also a binary operator.

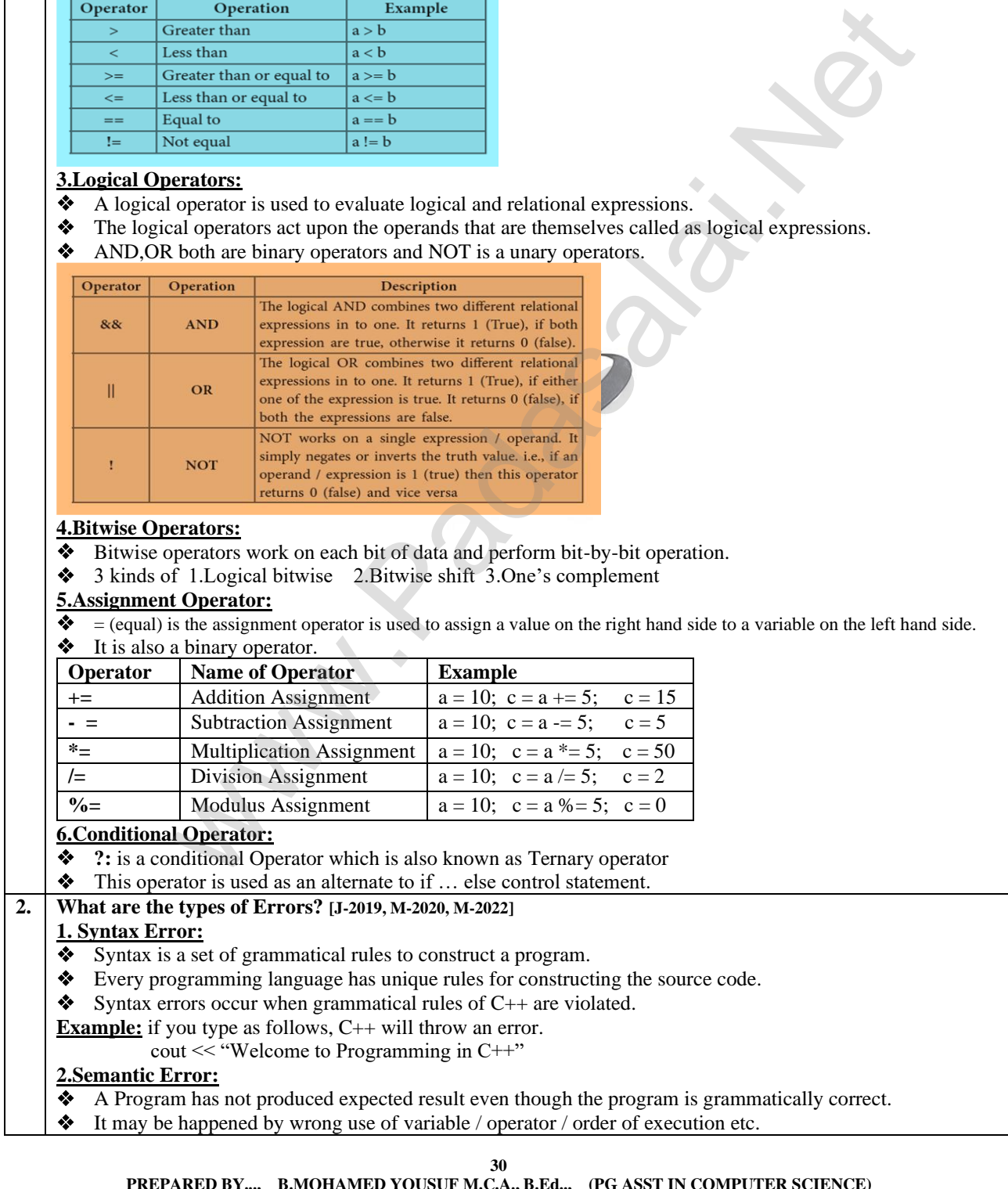

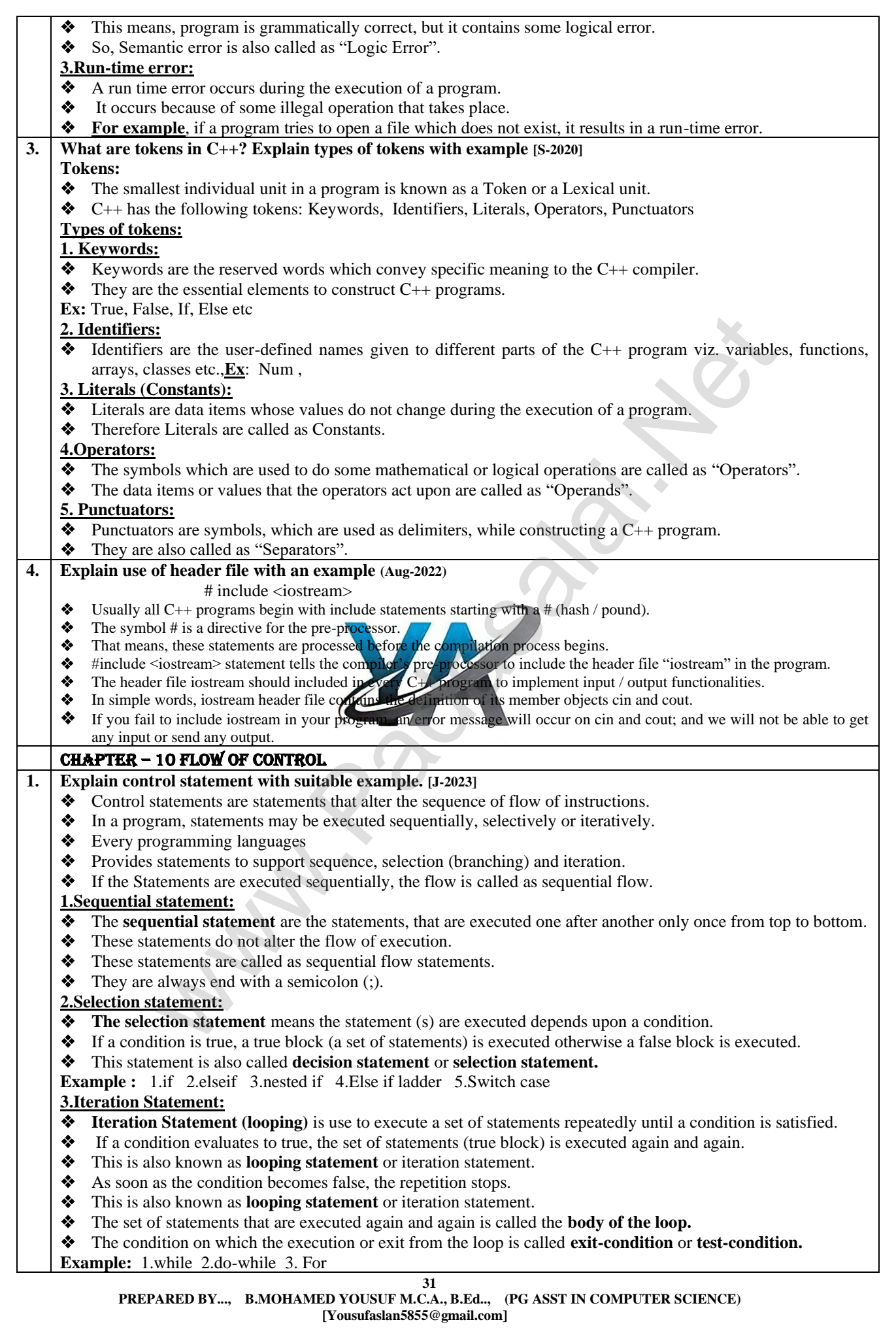

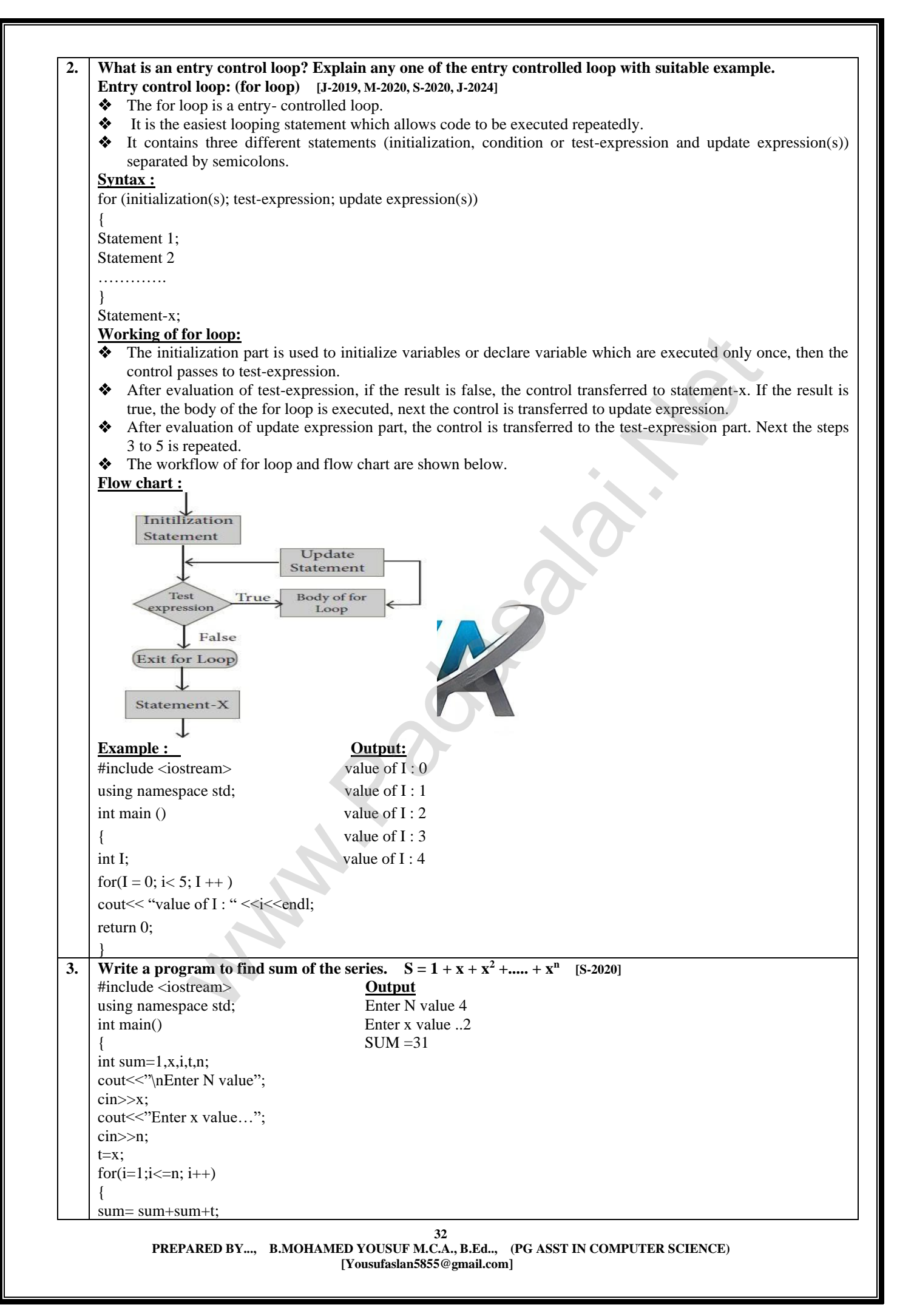

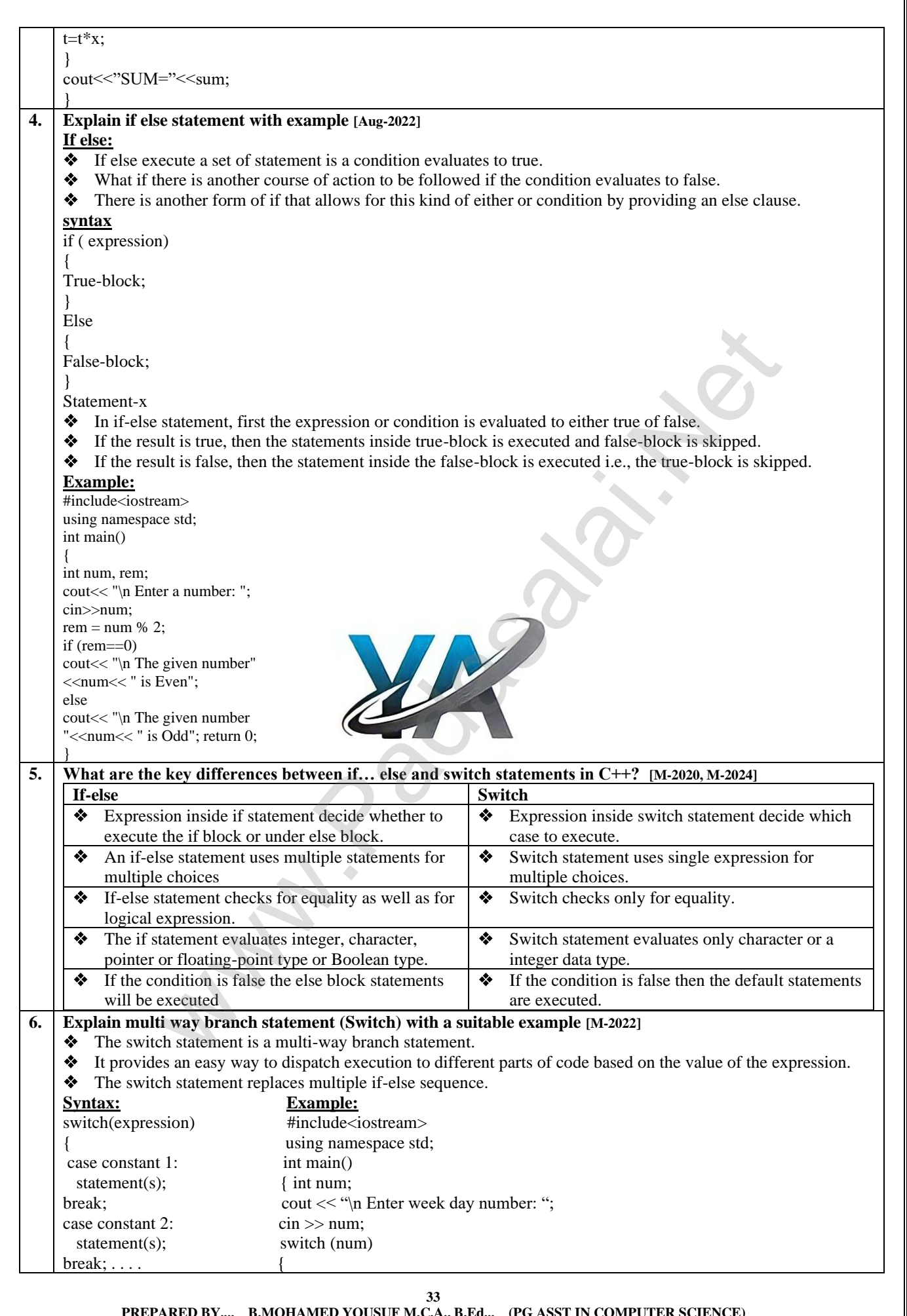

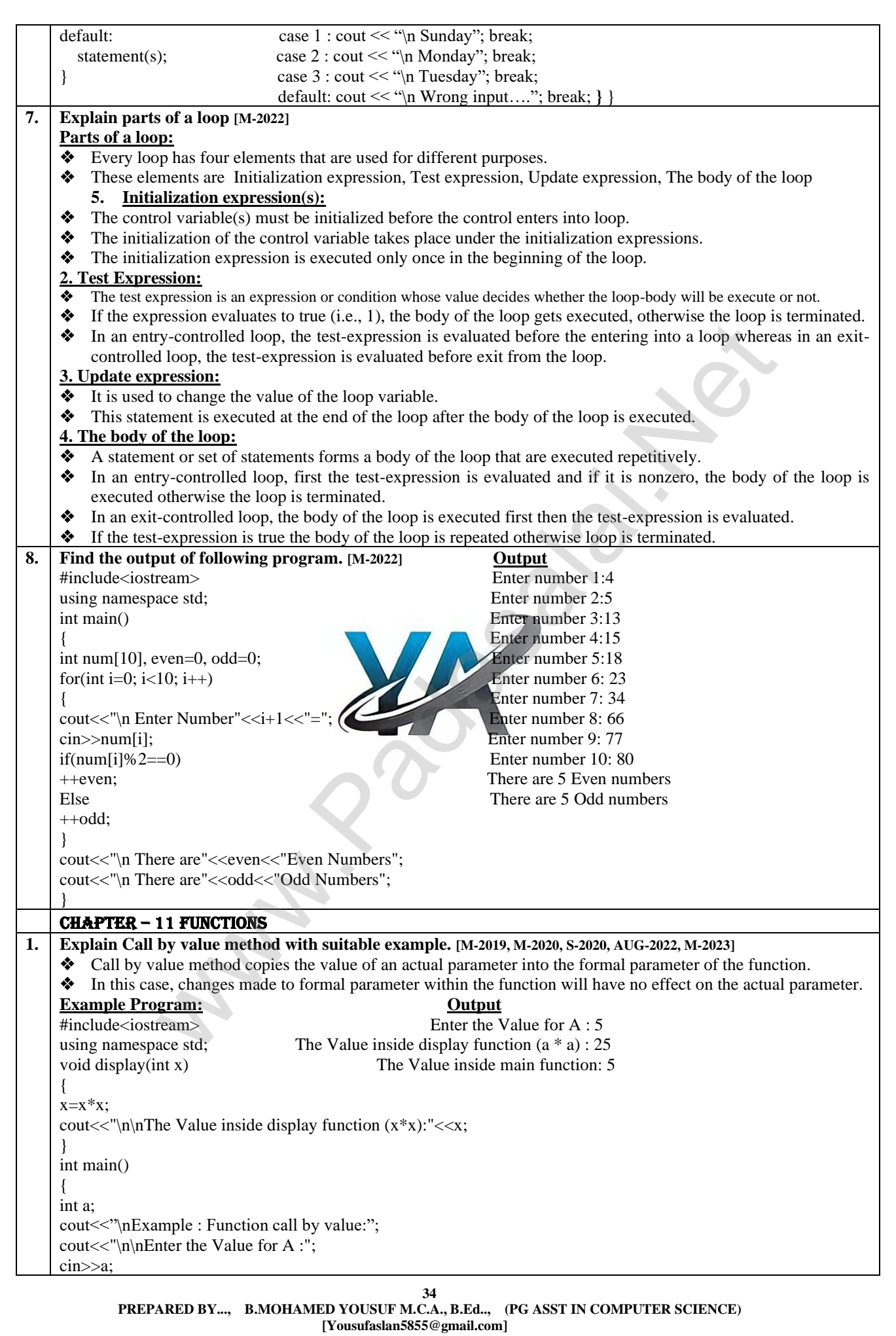

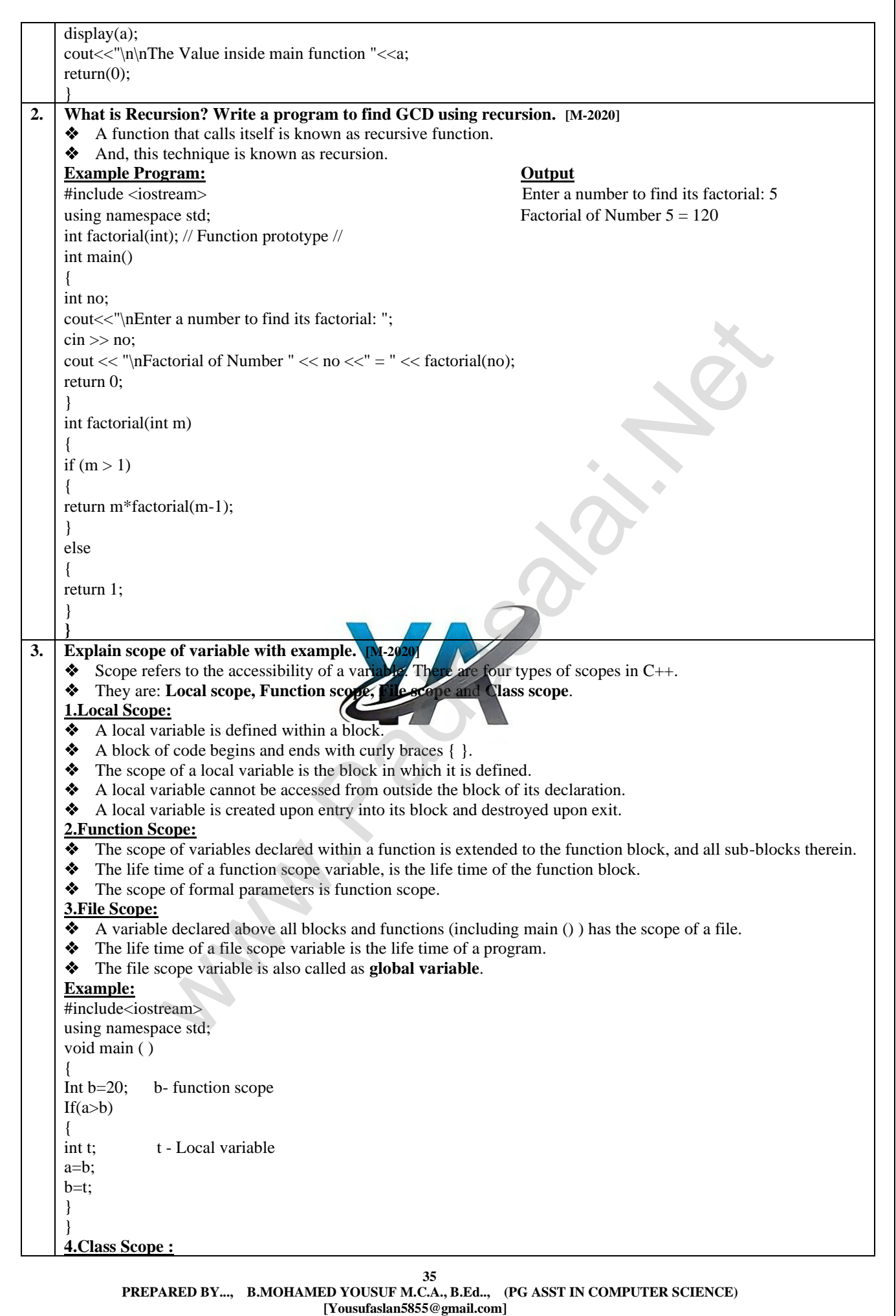

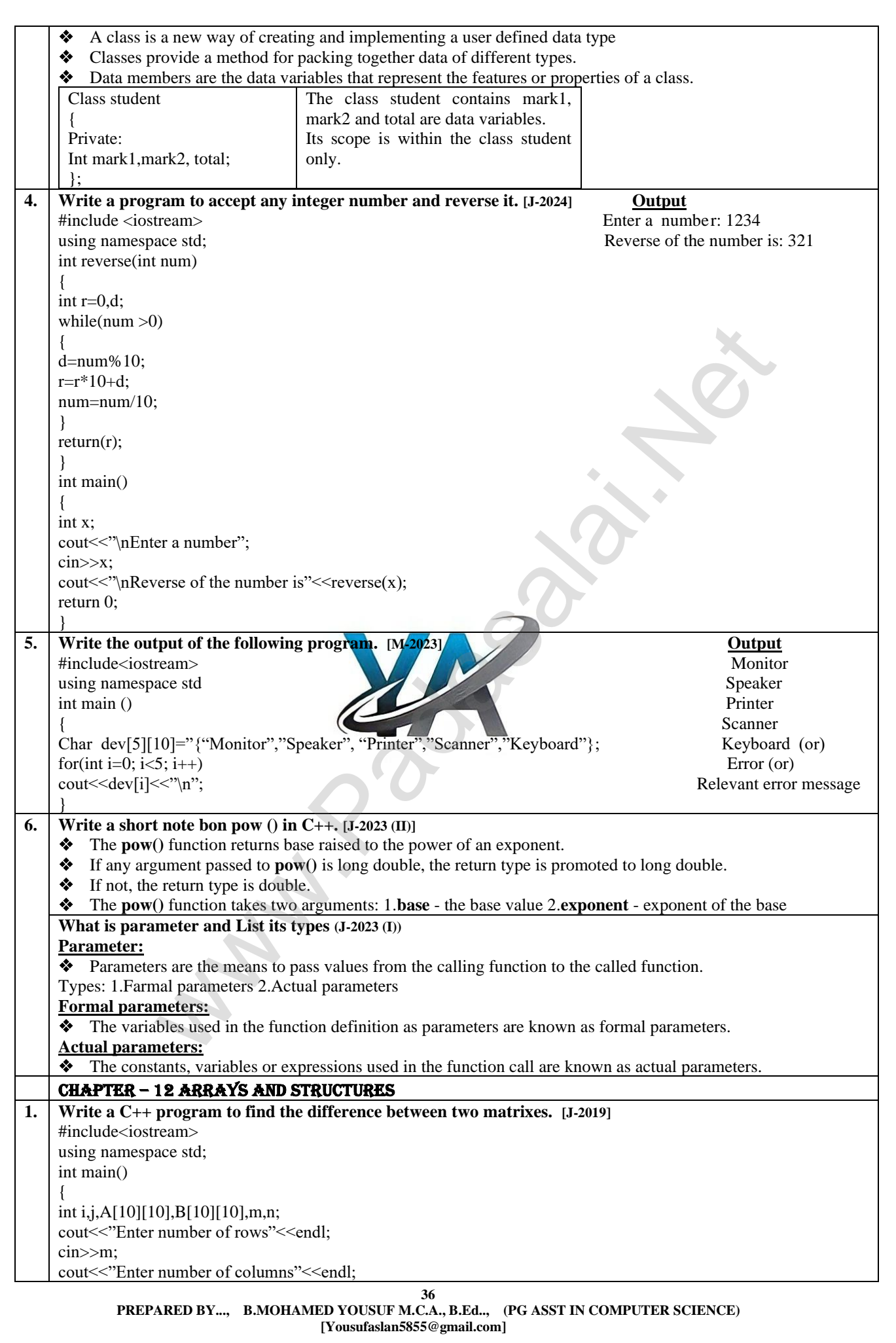

### **www.Padasalai.Net www.Trb Tnpsc.Com**

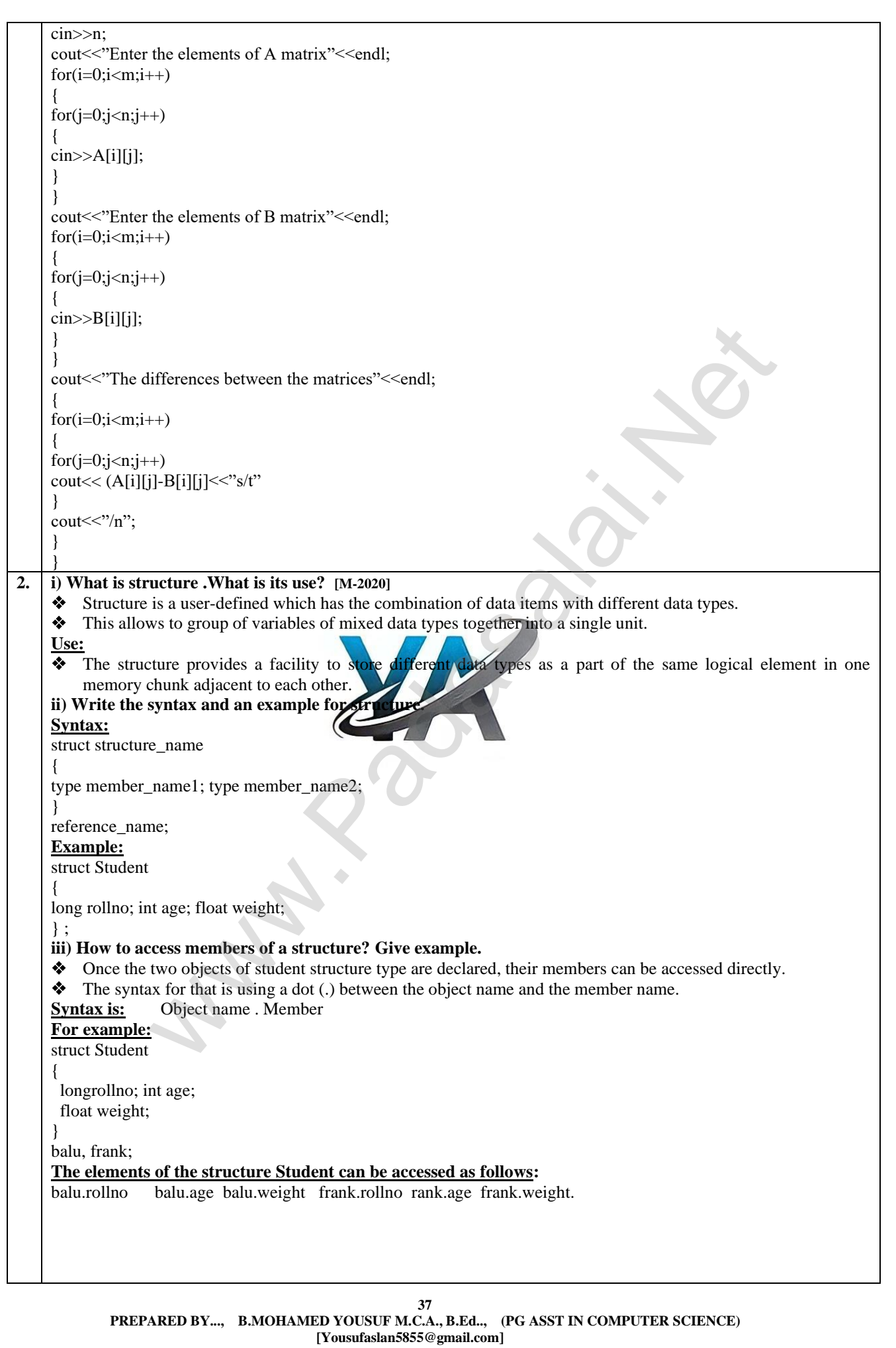

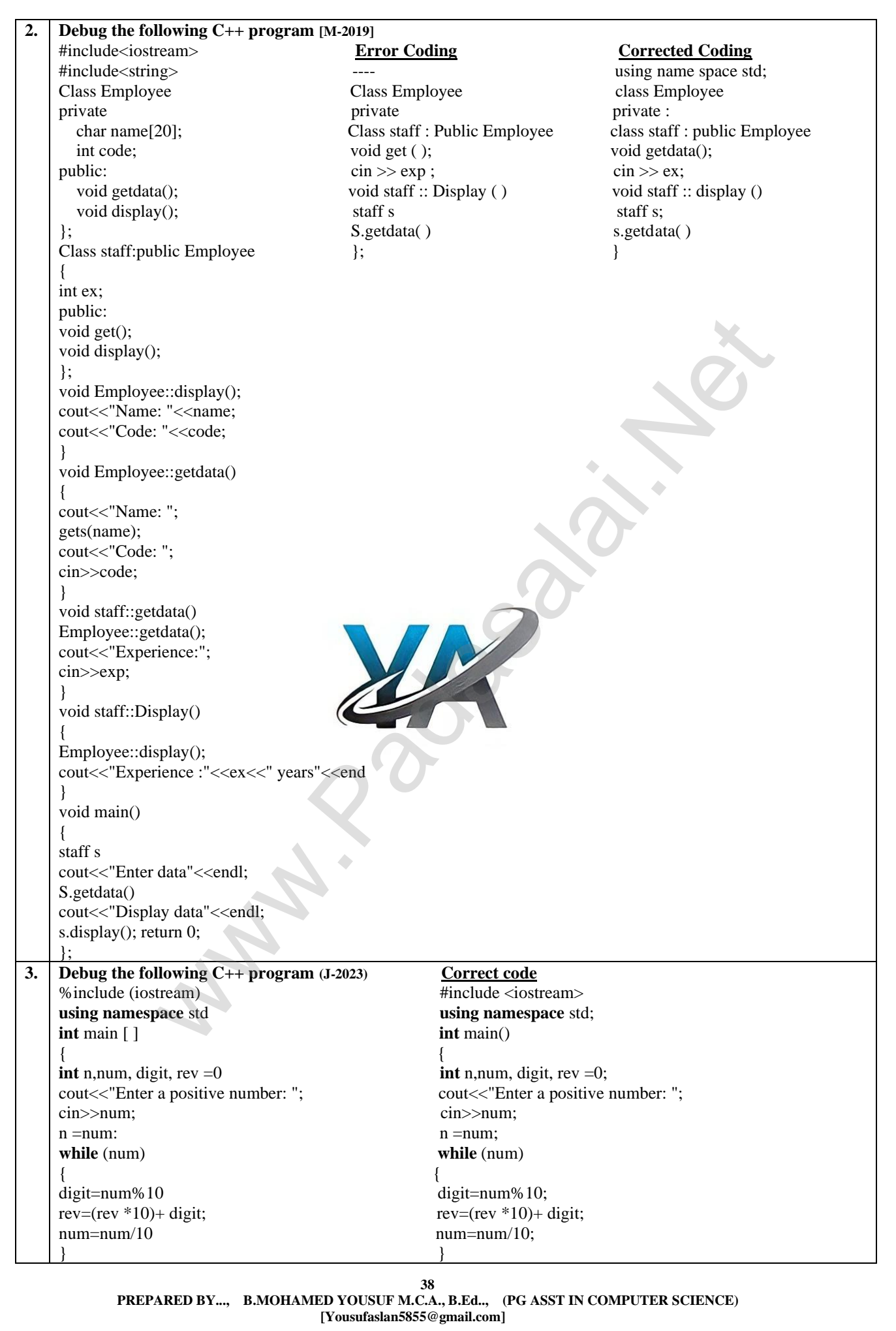

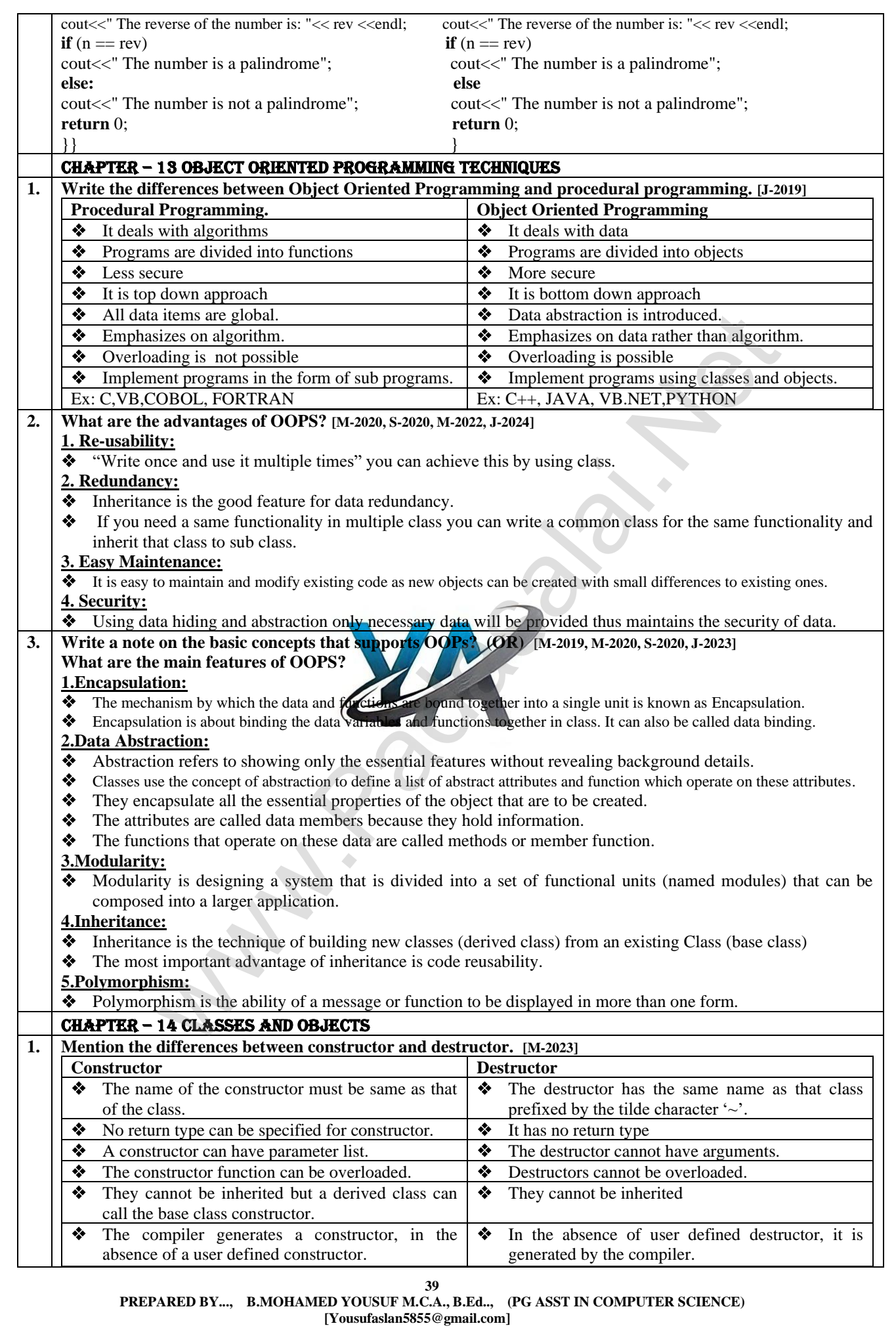

### **www.Padasalai.Net www.Trb Tnpsc.Com**

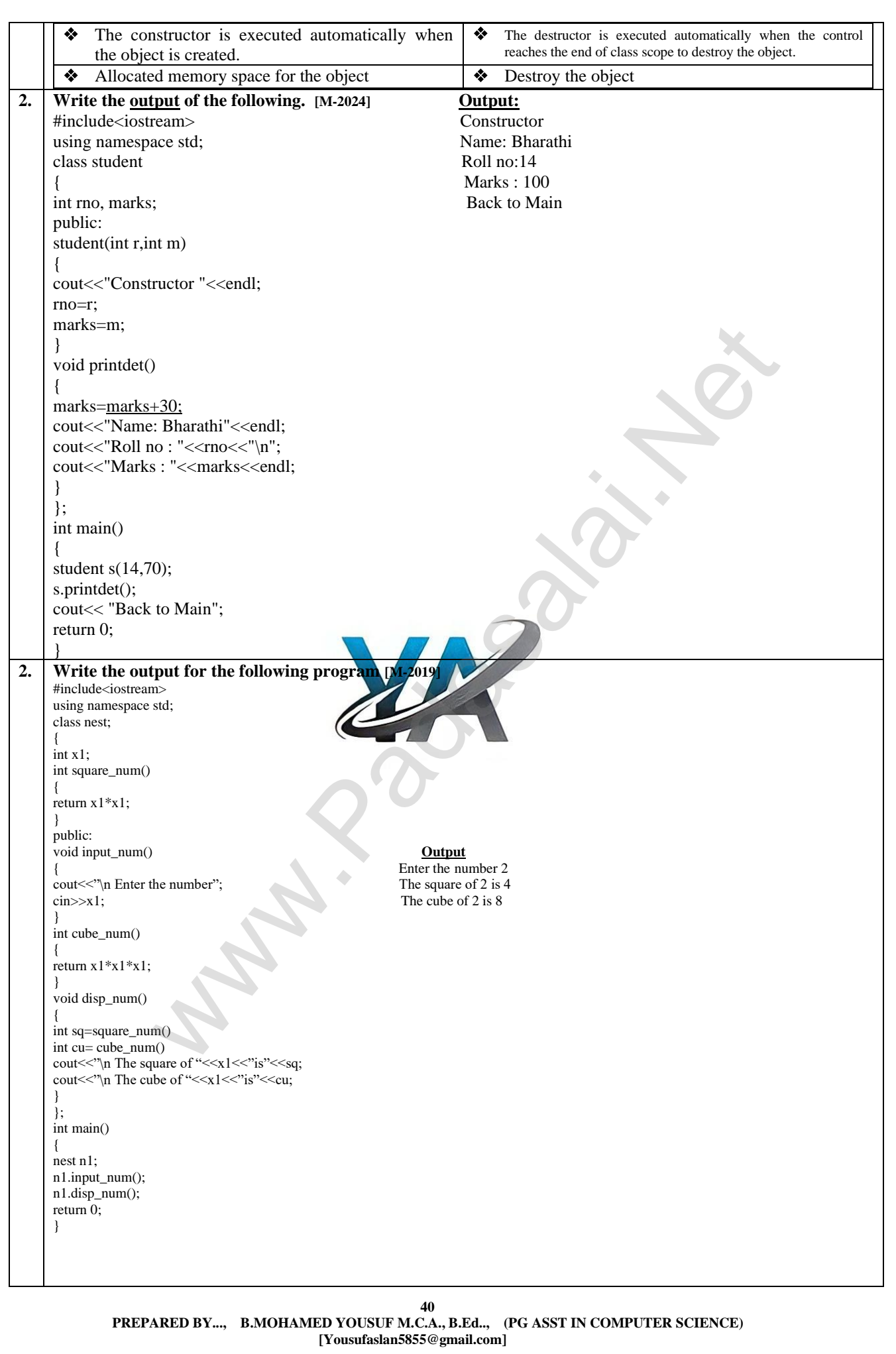

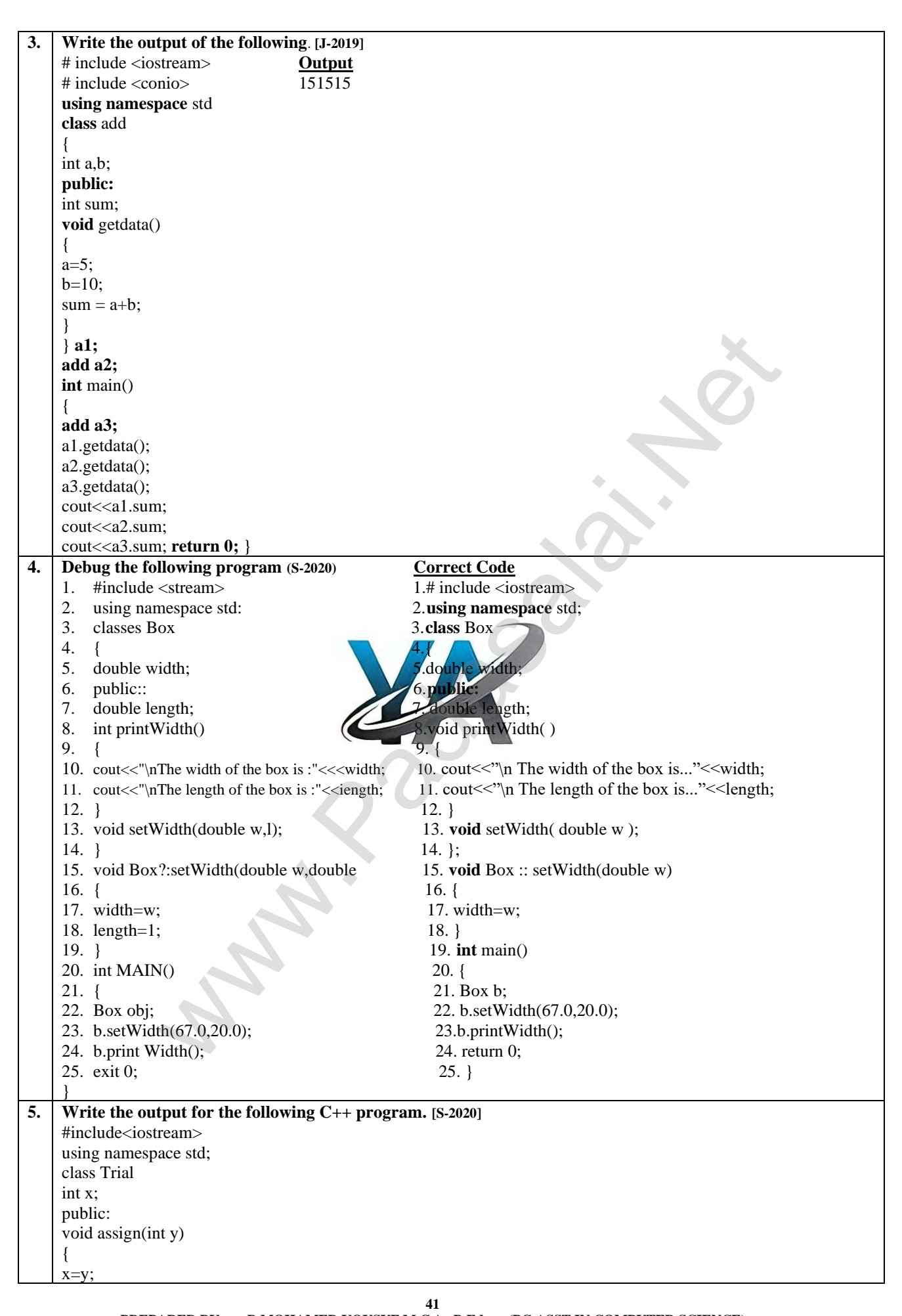

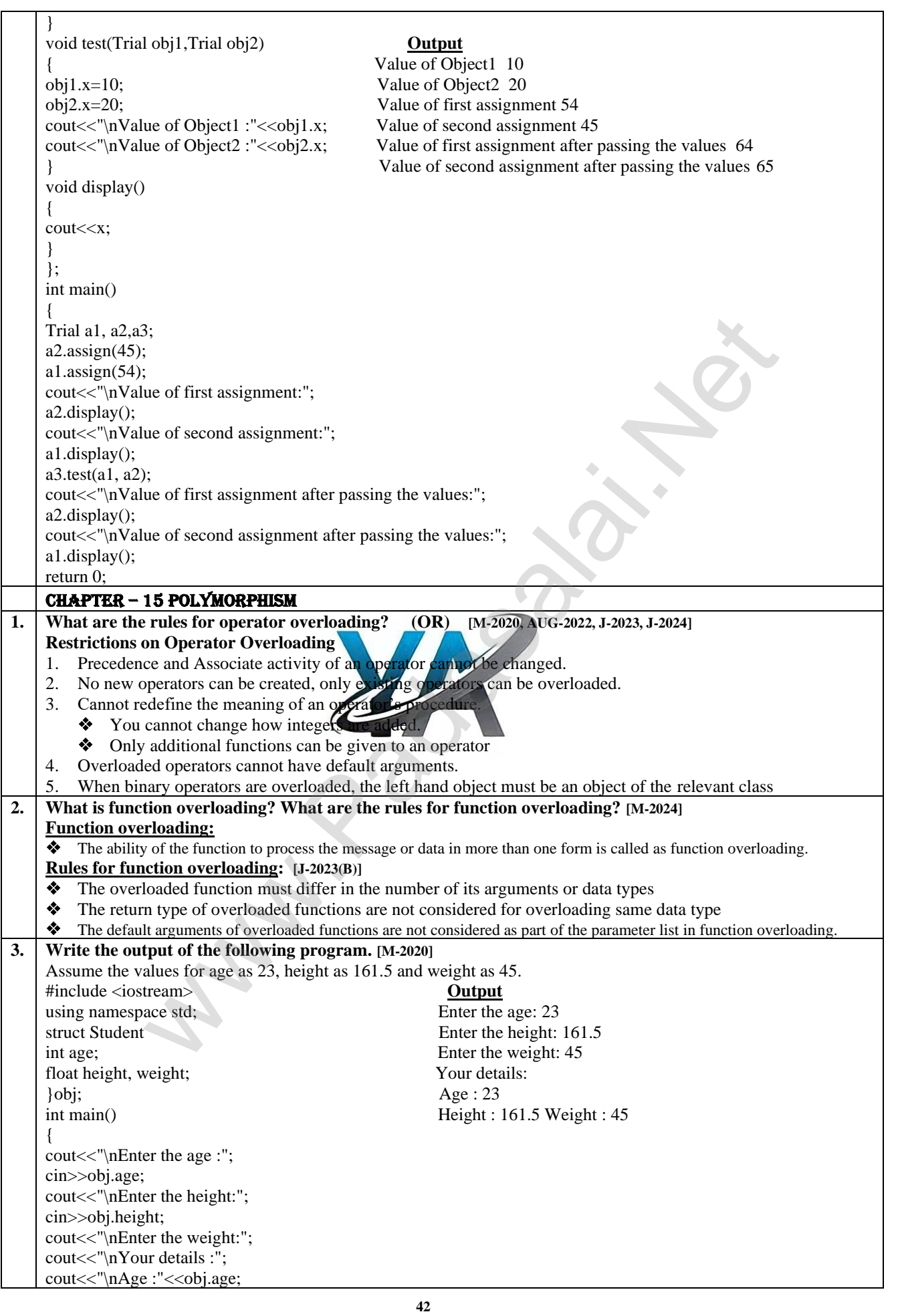

**43 PREPARED BY..., B.MOHAMED YOUSUF M.C.A., B.Ed.., (PG ASST IN COMPUTER SCIENCE) [Yousufaslan5855@gmail.com]** cin>>obj.weight; cout<<"\nHeight :"<<obj.height; cout<<"\tWeight :"<<obj.weight; salai return 0; } **4. Debug the following program (M-2020)**  ?include<iostream> **Line No Error Program Correct Program** using namespace std 1 2include<iostream> #include<iostream> class sum 2 using namespace std using namespace std; {  $7$  protected: public: int a,s; 8 publicly: protected: 8 publicly: protected: 14 void input(); void input() void input(); int b,  $28 + sum()$   $\sim sum()$ publicly: 32 class difference # public sum class difference : public sum void sum () 34 int d: void sum() 34 int d1; int d1; int d1; { $d = minuses()$ ;  $d = minuss()$ ;  $a=b=s=0;$  int main()  $52$  int main() int main() cout<<"\nSum Constructor :"; } void input(); { cout<<"\nEnter the values for a and b :"; cin>>a>>b; } void addition() { s=a+b; cout<<"\nThe sum of two numbers is :"<<s; } void minus() { return a-b; }  $+sum()$ { cout<<"\nSum Destructor:"; } }; class difference # public sum { int d1; public: difference() {  $\dot{d}=0$ ; cout<<"\nDifference Constructor:"; } void sub() { input(); d=minuses(); cout<<"\nThe difference of two numbers are :"<<d; } ~difference() { cout<<"\nDifference Destructor: } }; int main[] { difference obj; int ch=0; cout<<"\n1. Add :\n\n2.Difference:"; cout<<"\n\nEnter your choice:"; cin>>ch; switch(ch); { case '1': obj.input(); obj.addition(); break; case '2': obj.sub(); break } return 0; }; onstructor:"<br>
The values for a and b:"<br>
we values for a and b:"<br>
public sum<br>
public sum<br>
mec Constructor:"<br>
<br>
Thermac of two numbers are:"<br>  $\therefore$  "<br>
Thermac of two numbers are:"<br>  $\therefore$  "<br>  $\therefore$  your choice:"<br>  $\therefore$  your c

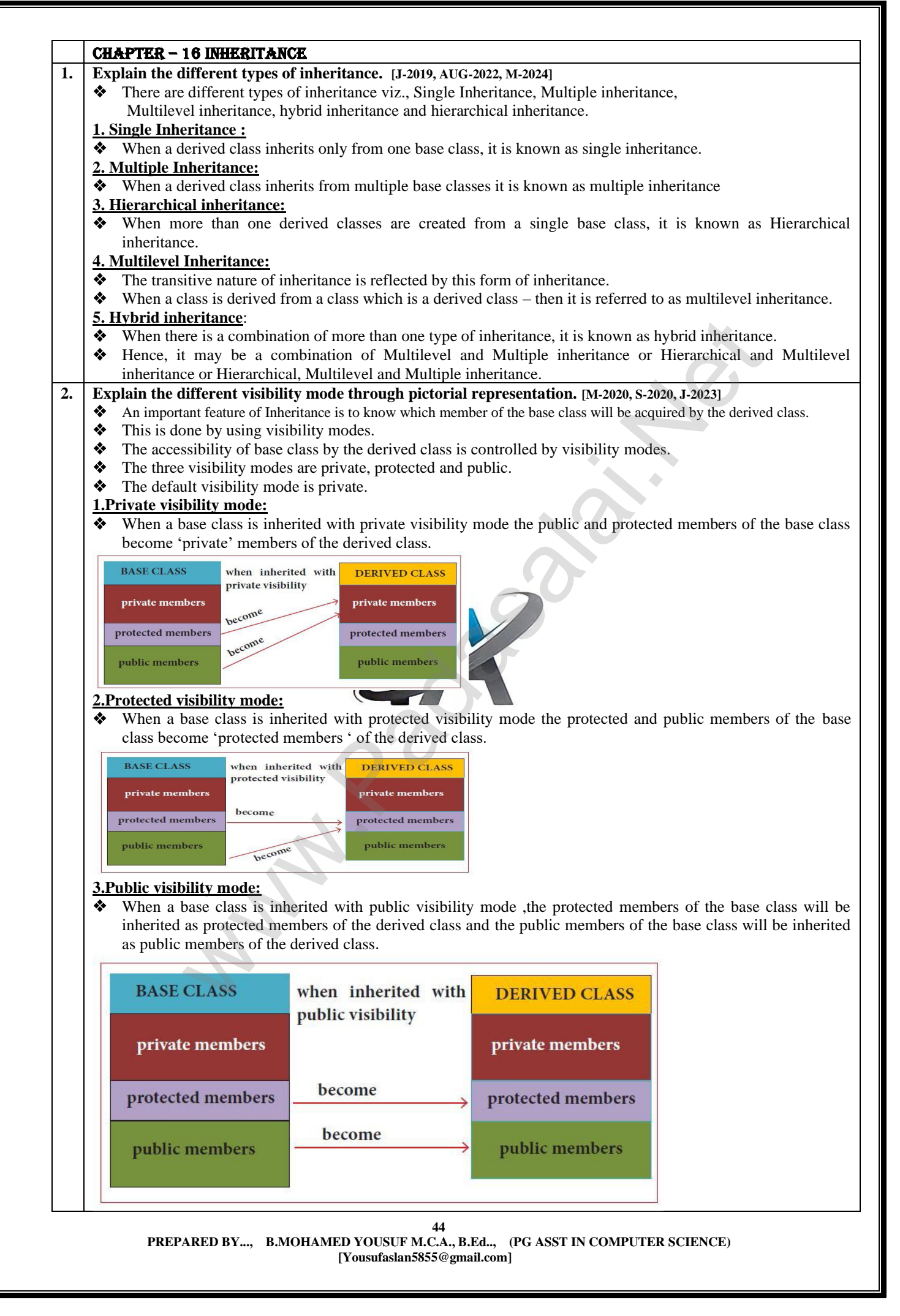

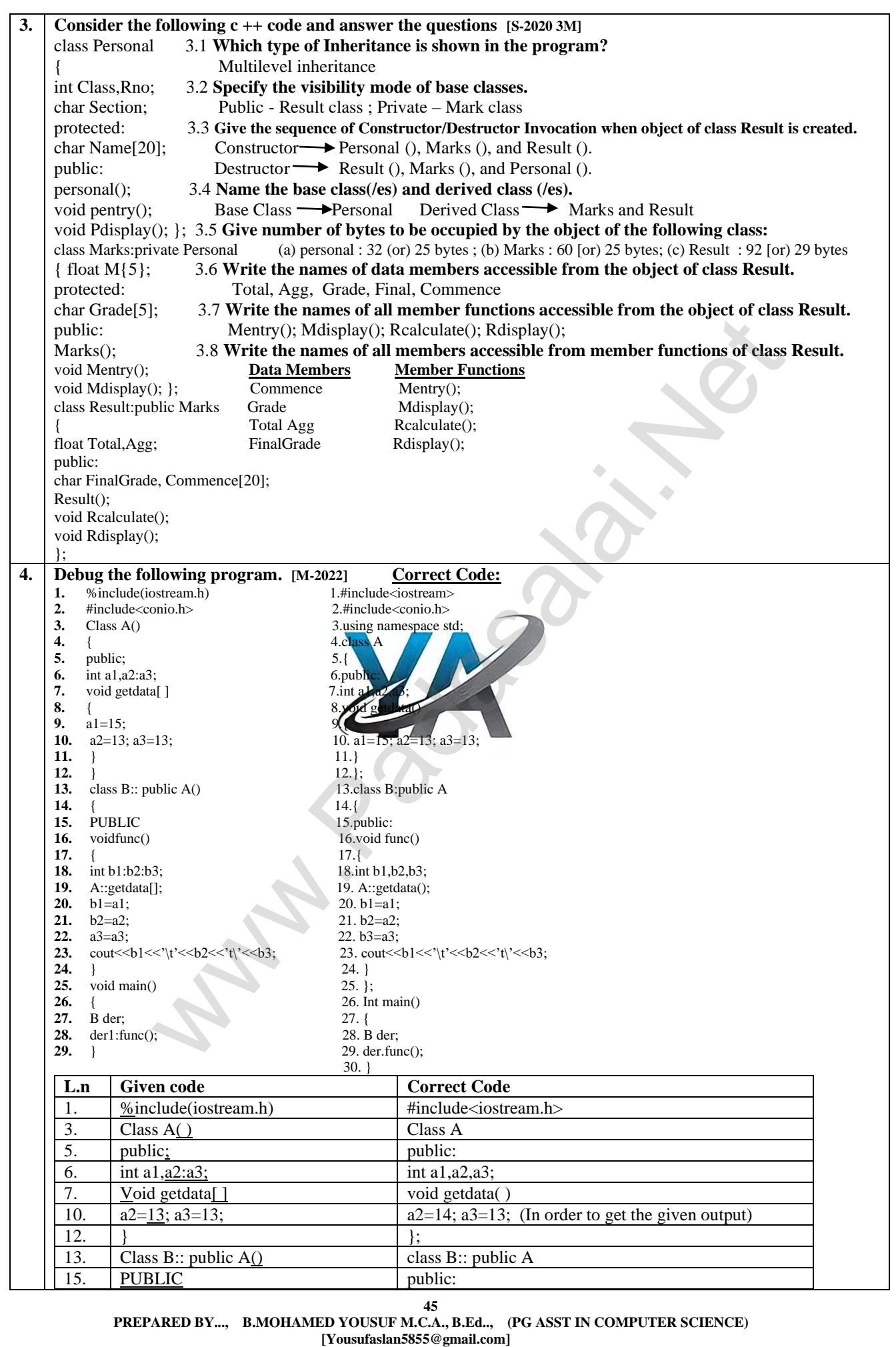

### **www.Padasalai.Net www.Trb Tnpsc.Com**

![](_page_46_Picture_357.jpeg)

![](_page_47_Picture_2.jpeg)

![](_page_48_Picture_295.jpeg)

![](_page_49_Picture_354.jpeg)

![](_page_50_Picture_337.jpeg)

![](_page_51_Picture_272.jpeg)

![](_page_52_Picture_115.jpeg)

![](_page_52_Picture_3.jpeg)